# BaseView BasePresenter

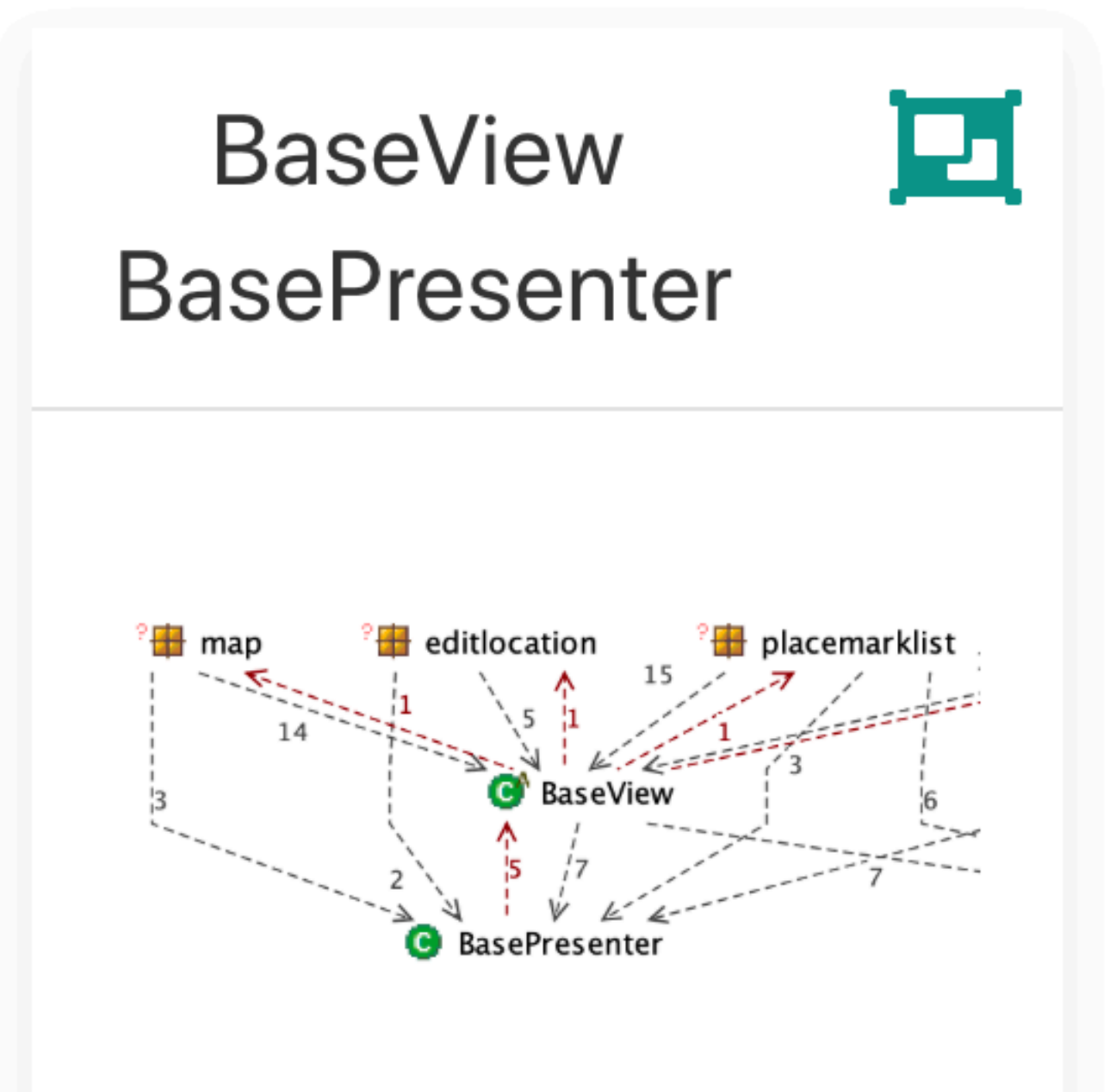

Factor out common MVP features into BaseView/Presenter classes

#### Current View/ Presenter classes

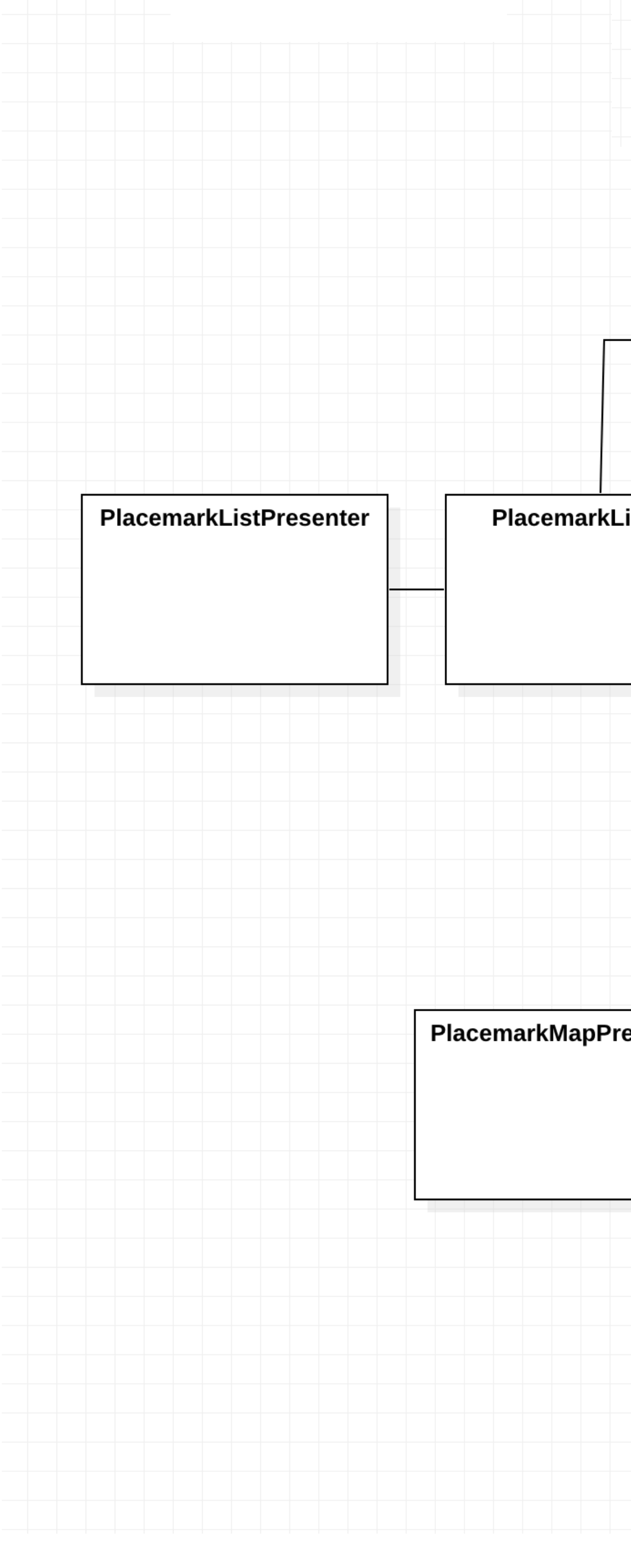

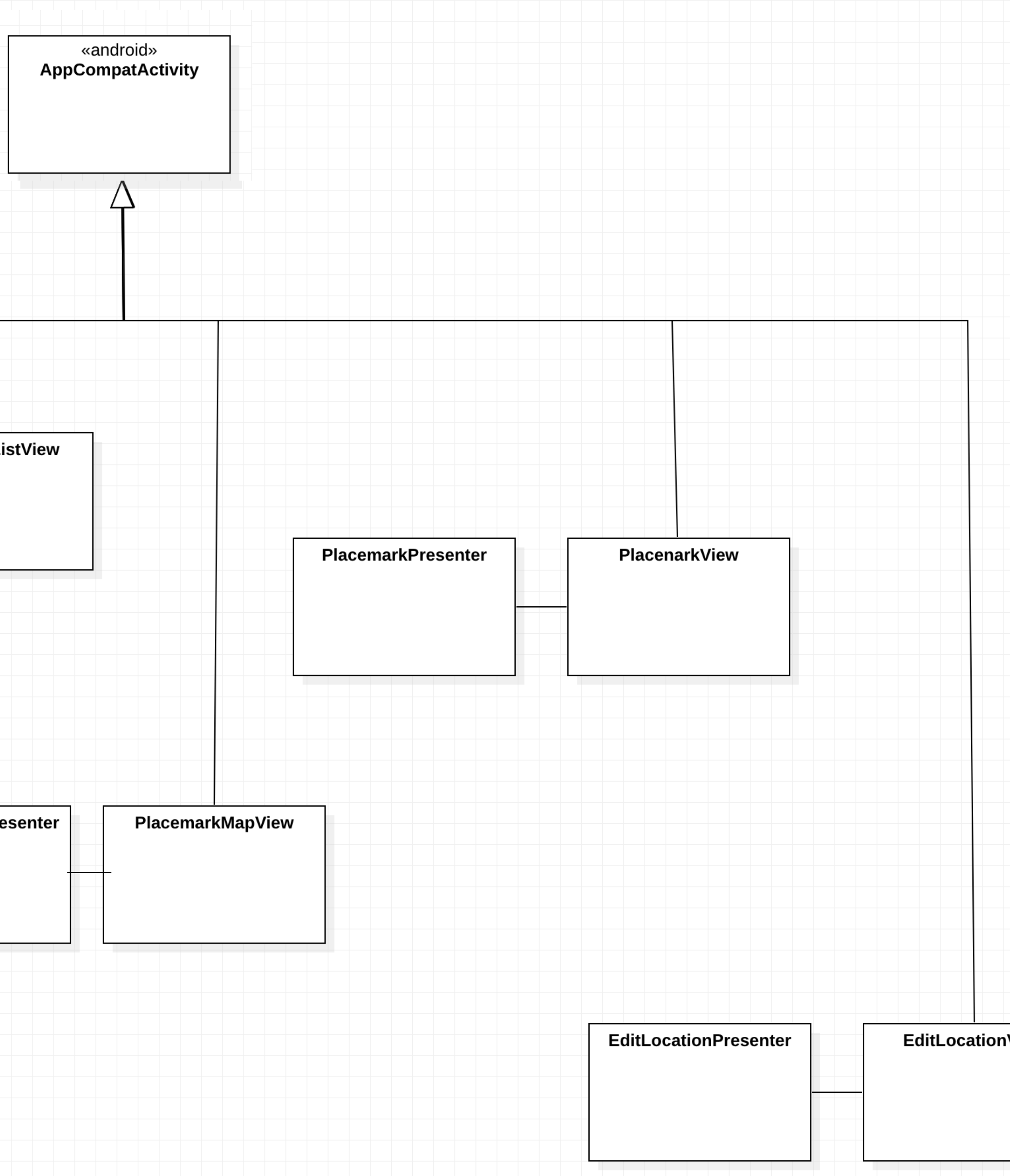

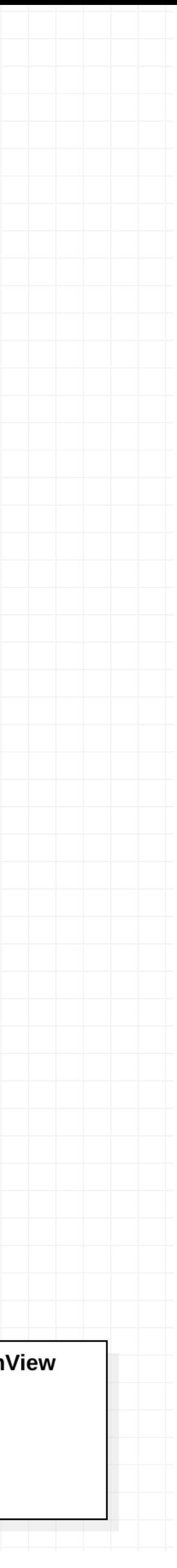

### Current View/ Presenter classes

Potential commonality can be identified, and factored out into:

- BasePresenter
- BaseView

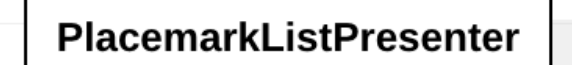

PlacemarkL

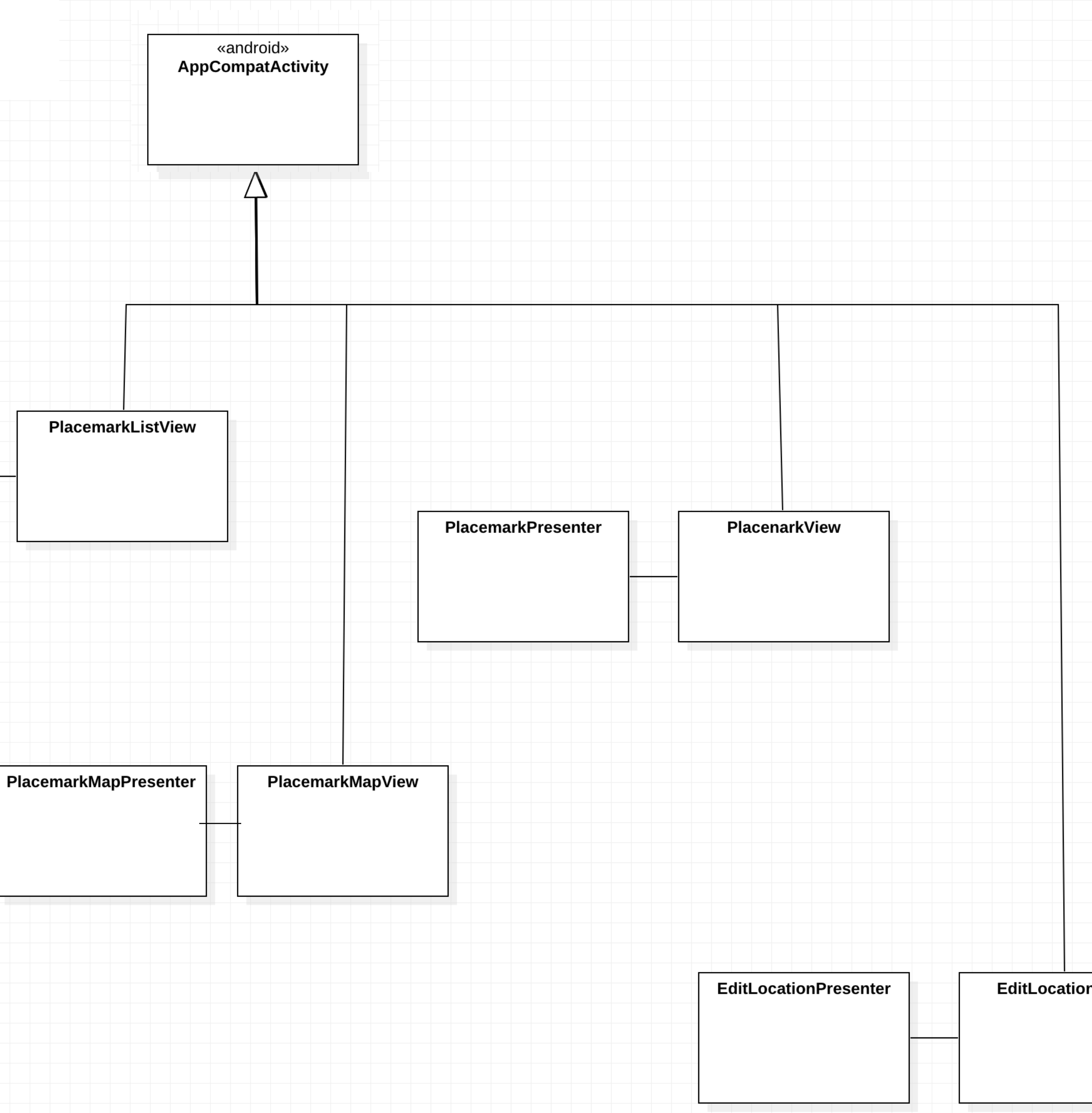

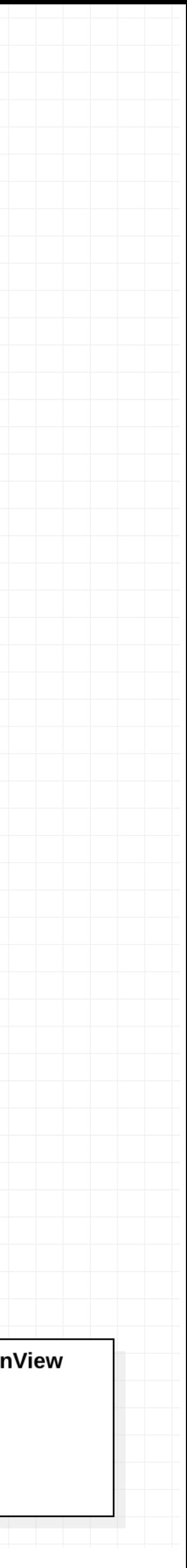

Abstract Presenter

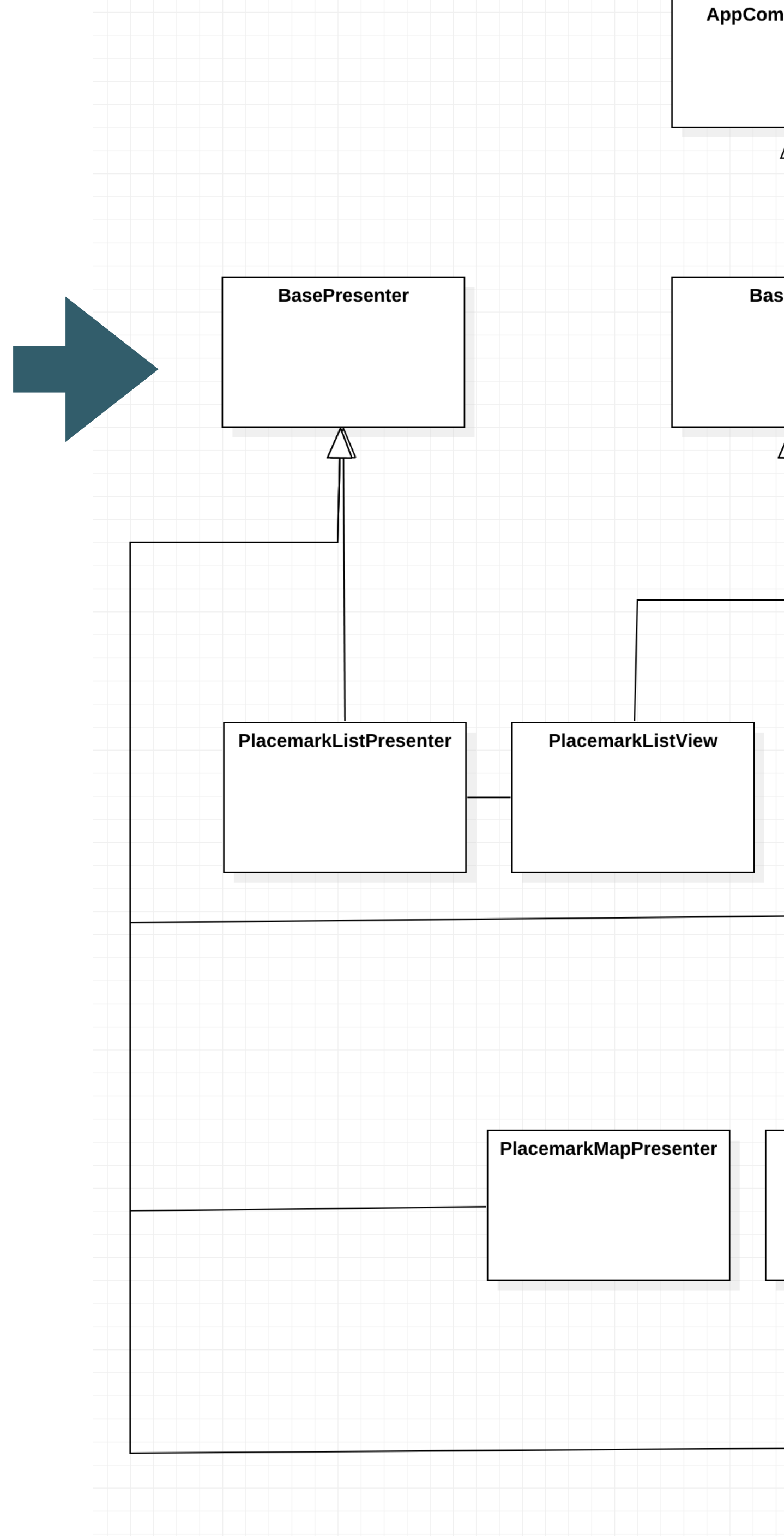

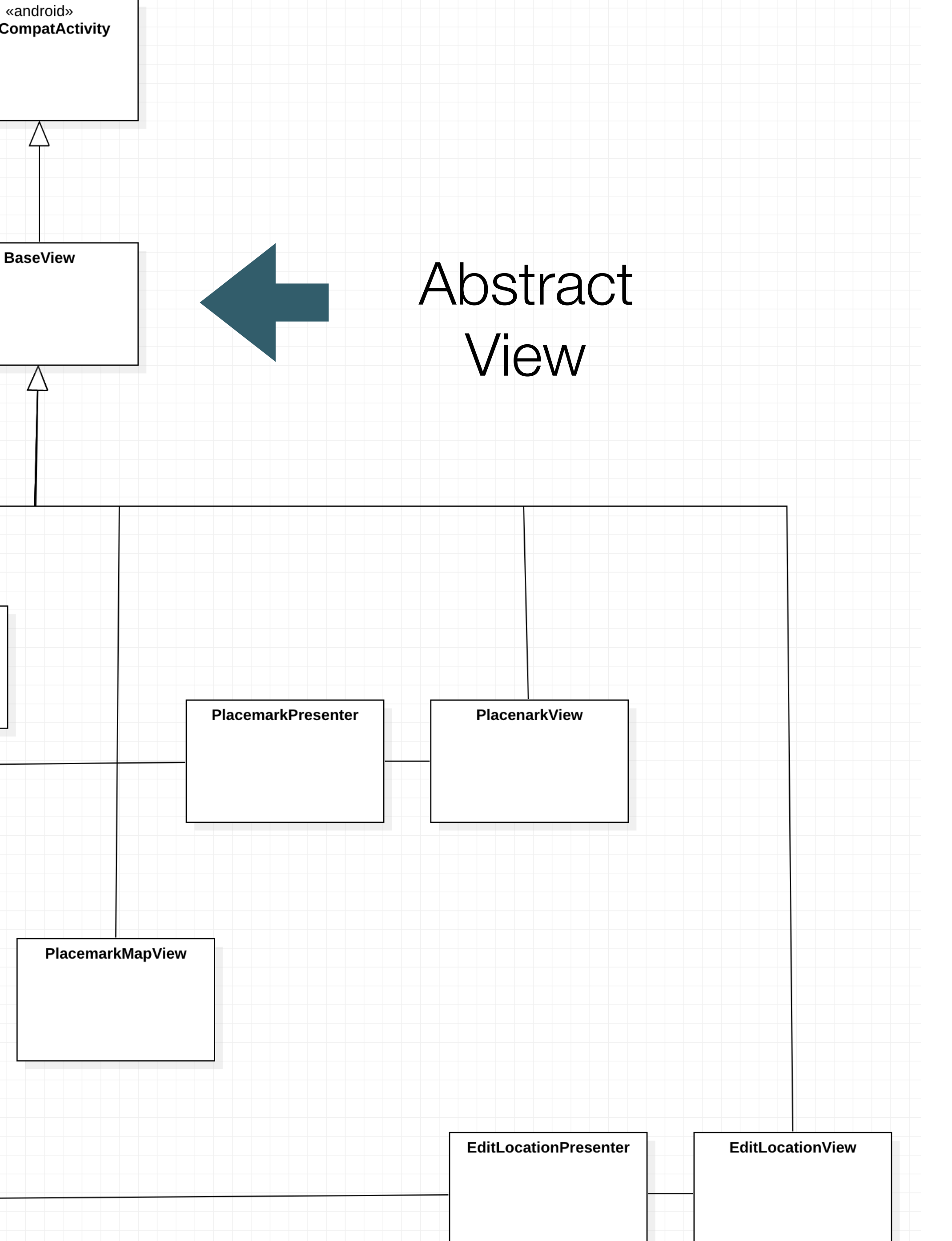

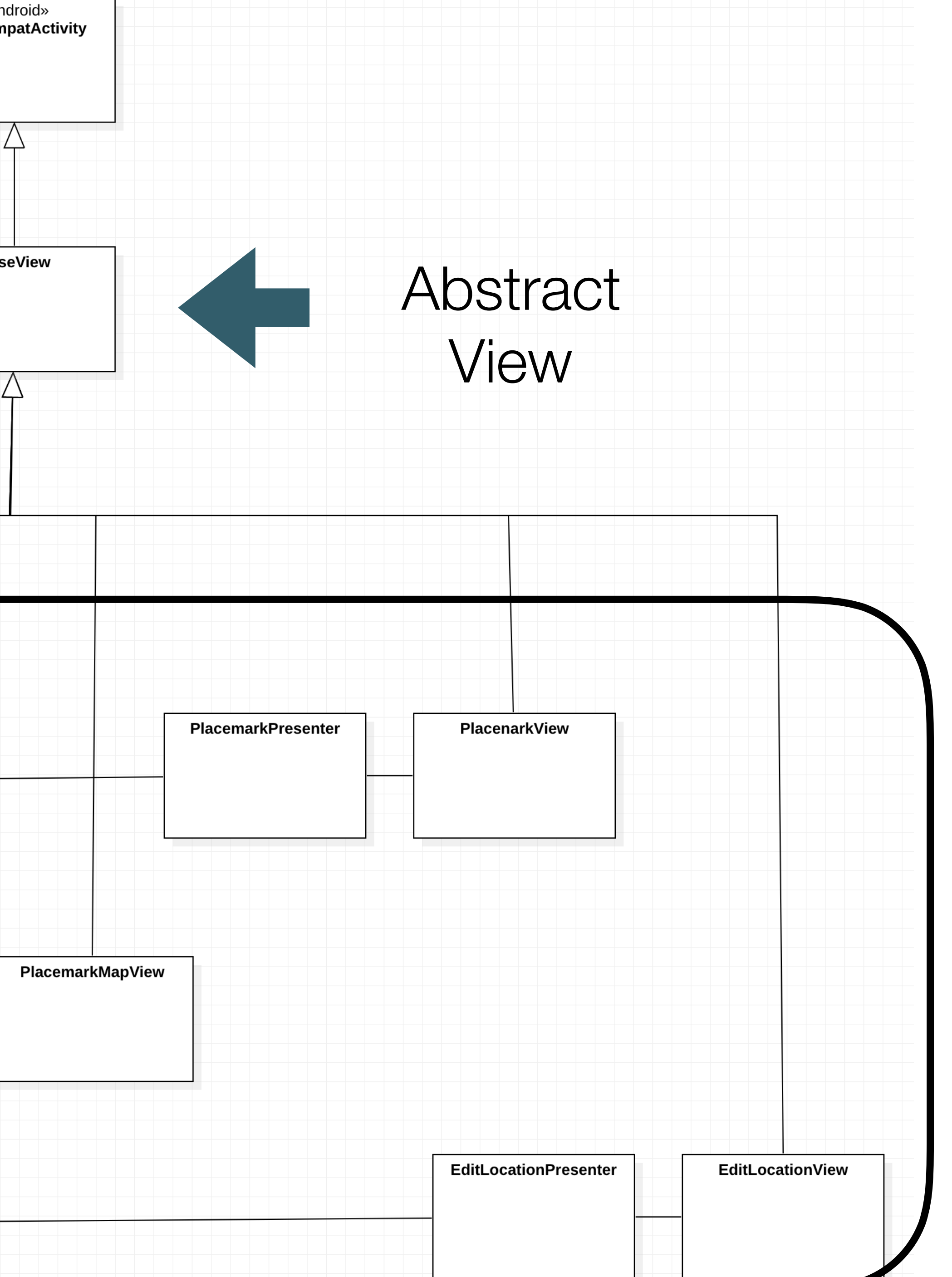

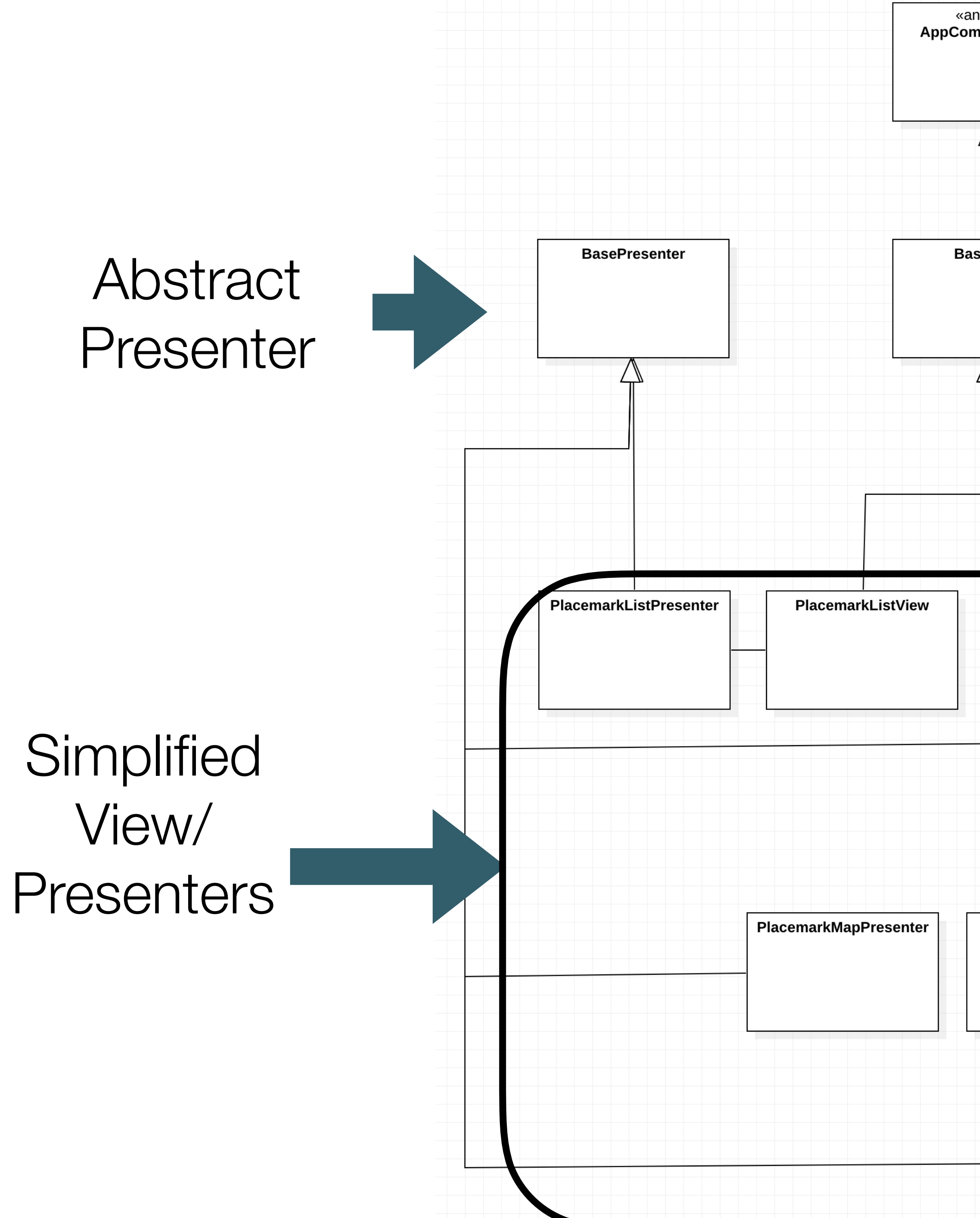

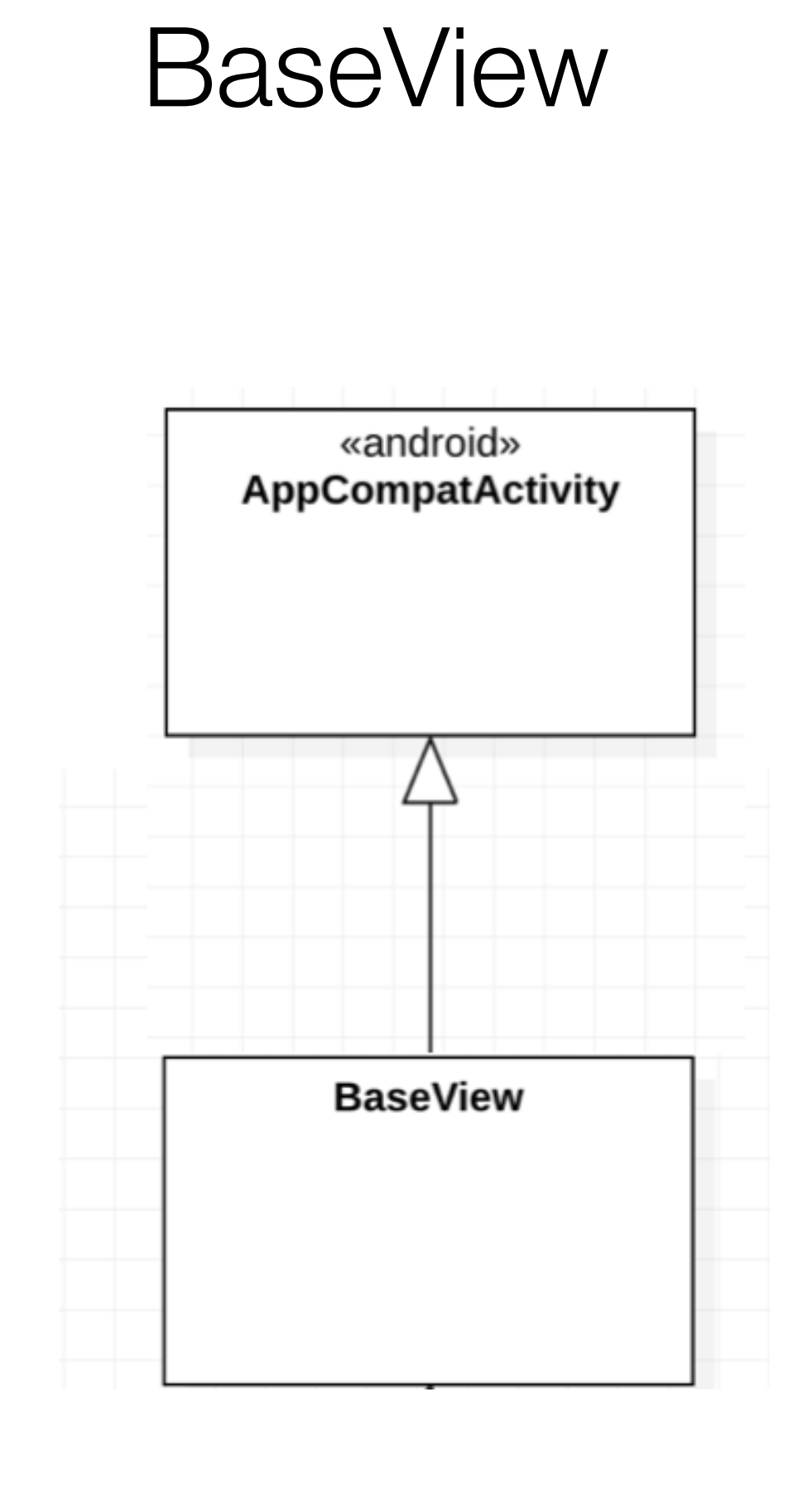

open abstract class BaseView() : AppCompatActivity(), AnkoLogger { var basePresenter: BasePresenter? = null fun navigateTo(view: VIEW, code: Int =  $\theta$ , key: String = "", value: Parcelable? = null) {  $\bullet$   $\bullet$   $\bullet$  } fun initPresenter(presenter: BasePresenter): BasePresenter { ... } fun init(toolbar: Toolbar) {  $\bullet$  .  $\bullet$  } override fun onDestroy() {  $\bullet$   $\bullet$   $\bullet$  } override fun onActivityResult(requestCode: Int, resultCode: Int, data: Intent?) { ... } override fun onRequestPermissionsResult(requestCode: Int, permissions: Array<String>, grantResults: IntArray) { … } open fun showPlacemark(placemark: PlacemarkModel) {} open fun showPlacemarks(placemarks: List<PlacemarkModel>) {} open fun showProgress() {} open fun hideProgress() {} }<br>}

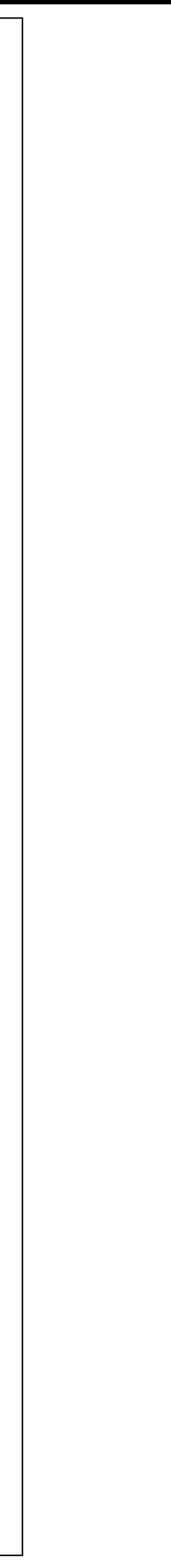

```
open abstract class BaseView() : AppCompatActivity(), AnkoLogger {
   var basePresenter: BasePresenter? = null
  fun navigateTo(view: VIEW, code: Int = \theta, key: String = "", value:
     \bullet\quad\bullet\quad\bullet}<br>}
   fun initPresenter(presenter: BasePresenter): BasePresenter {
     \bullet\quad\bullet\quad\bullet }
   fun init(toolbar: Toolbar) {
     \bullet \bullet \bullet }
   override fun onDestroy() {
     \bullet \bullet \bullet }
 override fun onActivityResult(requestCode: Int, resultCode: Int
      ...
 }
  override fun onRequestPermissionsResult(requestCode: Int, permi
                                                  grantResults: IntArray)
 …
 }
   open fun showPlacemark(placemark: PlacemarkModel) {}
   open fun showPlacemarks(placemarks: List<PlacemarkModel>) {}
   open fun showProgress() {}
   open fun hideProgress() {}
}<br>}
```
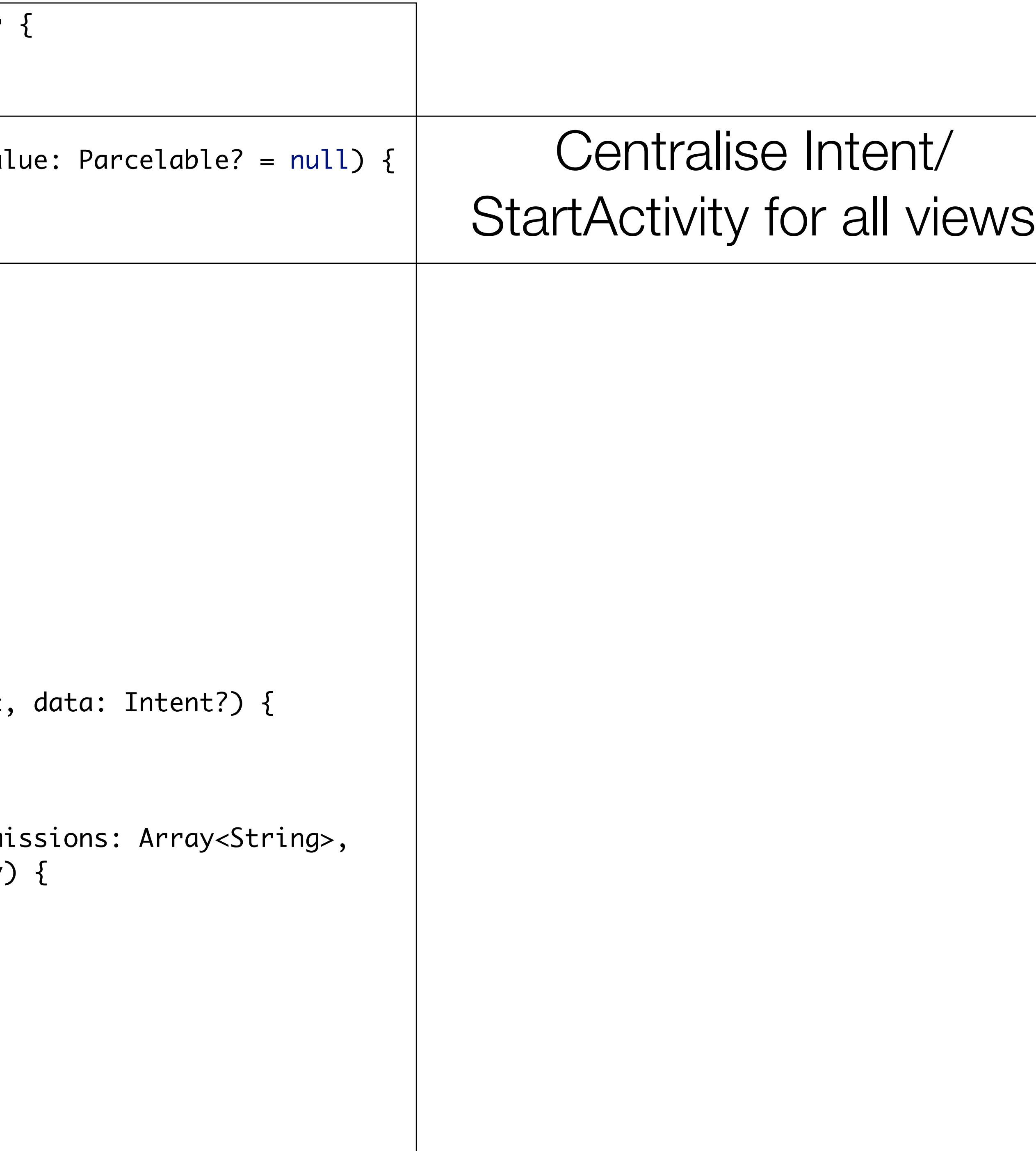

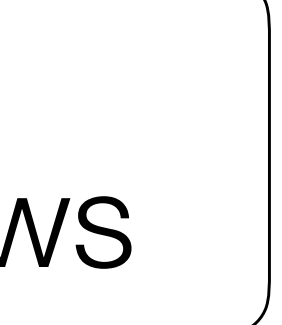

```
open abstract class BaseView() : AppCompatActivity(), AnkoLogger {
   var basePresenter: BasePresenter? = null
  fun navigateTo(view: VIEW, code: Int = \theta, key: String = "", value: Parcelable? = null) {
    \bullet \bullet \bullet }
   fun initPresenter(presenter: BasePresenter): BasePresenter {
    \bullet\quad\bullet\quad\bullet\vert }
   fun init(toolbar: Toolbar) {
    \bullet\bullet\bullet\vert }
   override fun onDestroy() {
    \bullet \bullet \bullet }
 override fun onActivityResult(requestCode: Int, resultCode: Int, data: Intent?) {
      ...
 }
   override fun onRequestPermissionsResult(requestCode: Int, permissions: Array<String>, 
                                                 grantResults: IntArray) {
 …
 }
   open fun showPlacemark(placemark: PlacemarkModel) {}
   open fun showPlacemarks(placemarks: List<PlacemarkModel>) {}
   open fun showProgress() {}
   open fun hideProgress() {}
```
}<br>}

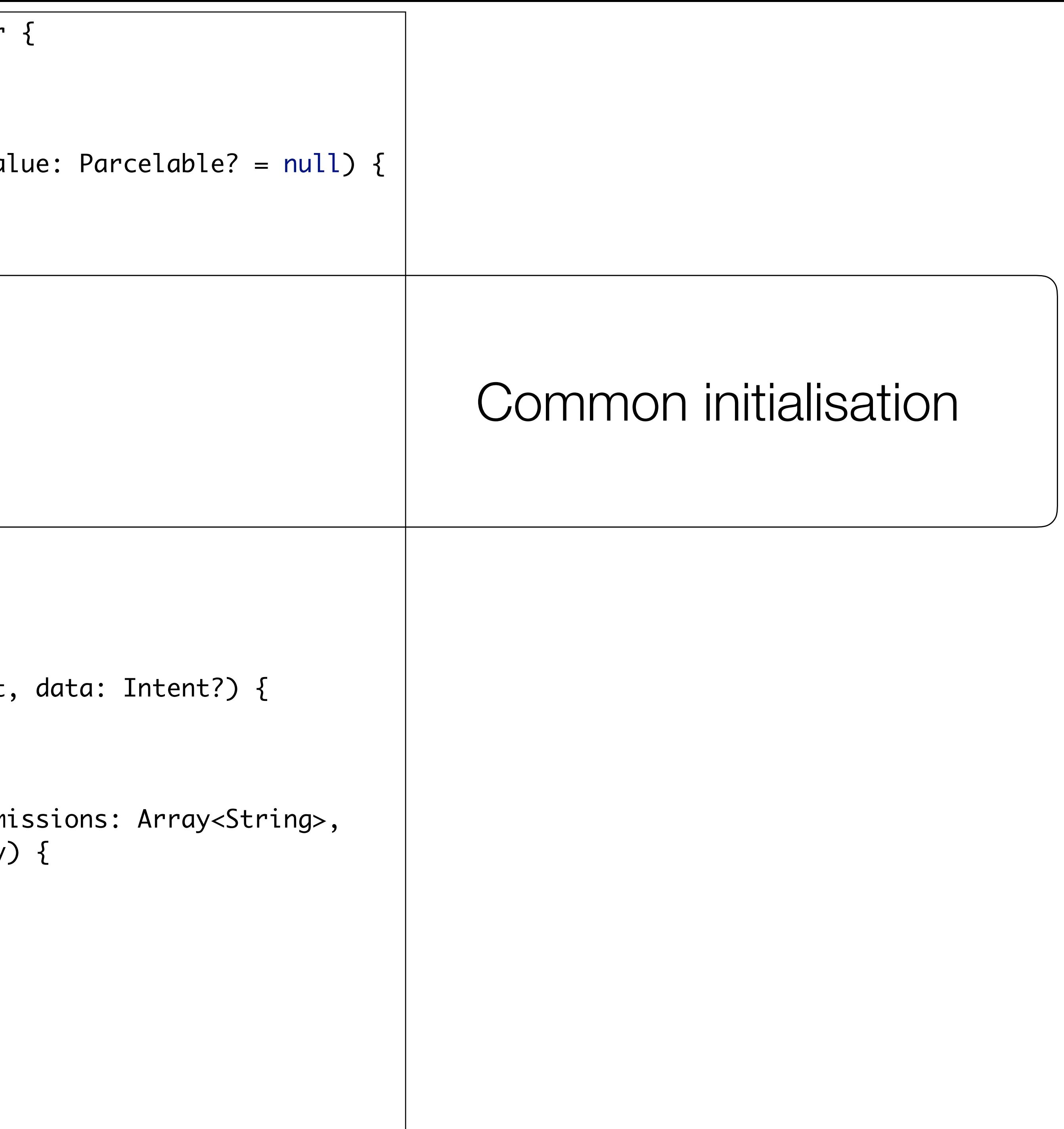

```
open abstract class BaseView() : AppCompatActivity(), AnkoLogger {
   var basePresenter: BasePresenter? = null
  fun navigateTo(view: VIEW, code: Int = \theta, key: String = "", value:
     \bullet\quad\bullet\quad\bullet }
   fun initPresenter(presenter: BasePresenter): BasePresenter {
     \bullet\quad\bullet\quad\bullet }
   fun init(toolbar: Toolbar) {
     \bullet \bullet \bullet }
   override fun onDestroy() {
     \bullet\quad\bullet\quad\bullet\begin{array}{c} \end{array}|override fun onActivityResult(requestCode: Int, resultCode: Int
      ...
   }
  override fun onRequestPermissionsResult(requestCode: Int, permi
                                                      grantResults: IntArray
 …
\begin{array}{c} \end{array} open fun showPlacemark(placemark: PlacemarkModel) {}
   open fun showPlacemarks(placemarks: List<PlacemarkModel>) {}
   open fun showProgress() {}
   open fun hideProgress() {}
}<br>}
```
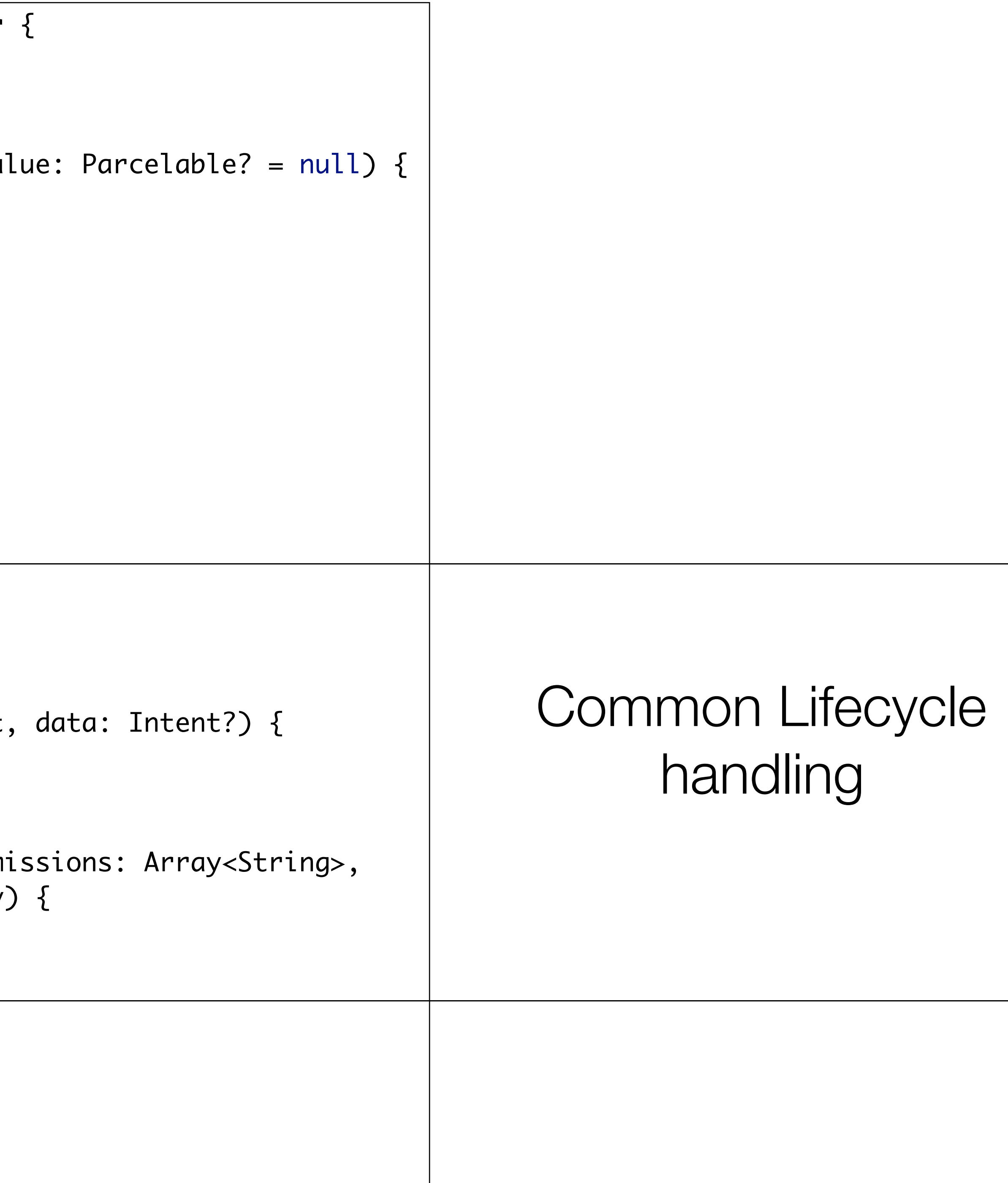

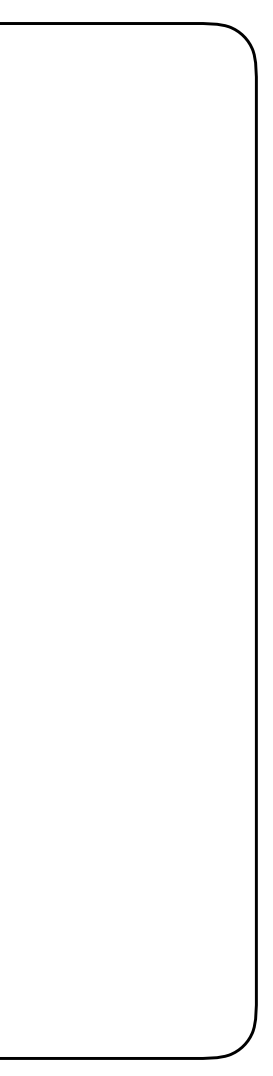

```
open abstract class BaseView() : AppCompatActivity(), AnkoLogger {
   var basePresenter: BasePresenter? = null
  fun navigateTo(view: VIEW, code: Int = \theta, key: String = "", value: Parcelable? = null) {
    \bullet\quad\bullet\quad\bullet }
   fun initPresenter(presenter: BasePresenter): BasePresenter {
     \bullet\quad\bullet\quad\bullet }
   fun init(toolbar: Toolbar) {
     \bullet \bullet \bullet }
   override fun onDestroy() {
     \bullet \bullet \bullet }
 override fun onActivityResult(requestCode: Int, resultCode: Int, data: Intent?) {
      ...
 }
   override fun onRequestPermissionsResult(requestCode: Int, permissions: Array<String>, 
                                                  grantResults: IntArray) {
 …
 }
   open fun showPlacemark(placemark: PlacemarkModel) {}
   open fun showPlacemarks(placemarks: List<PlacemarkModel>) {}
   open fun showProgress() {}
   open fun hideProgress() {}
}`<br>}
```
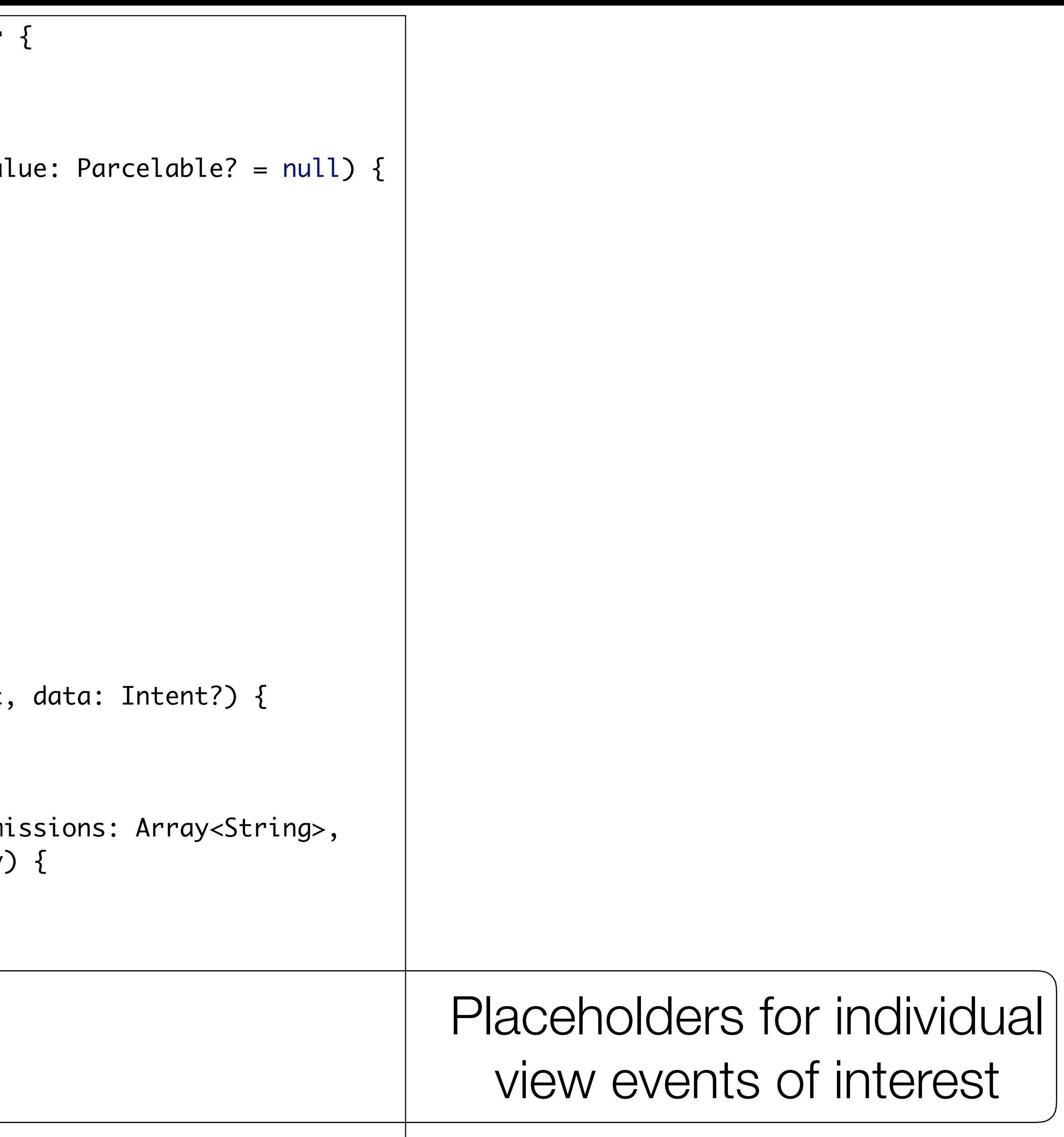

```
open abstract class BaseView() : AppCompatActivity(), AnkoLogger {
   var basePresenter: BasePresenter? = null
  fun navigateTo(view: VIEW, code: Int = \theta, key: String = "", value: Parcelable? = null) {
     \bullet\quad\bullet\quad\bullet\vert }
   fun initPresenter(presenter: BasePresenter): BasePresenter {
      ...
\vert }
   fun init(toolbar: Toolbar) {
      ...
\vert }
   override fun onDestroy() {
      ...
\begin{array}{c} \end{array}override fun onActivityResult(requestCode: Int, resultCode: Int, data: Intent?) {
      ...
\begin{array}{c} \end{array} override fun onRequestPermissionsResult(requestCode: Int, permissions: Array<String>, 
                                                   grantResults: IntArray) {
 …
\begin{array}{c} \end{array} open fun showPlacemark(placemark: PlacemarkModel) {}
   open fun showPlacemarks(placemarks: List<PlacemarkModel>) {}
   open fun showProgress() {}
   open fun hideProgress() {}
}`<br>}
```
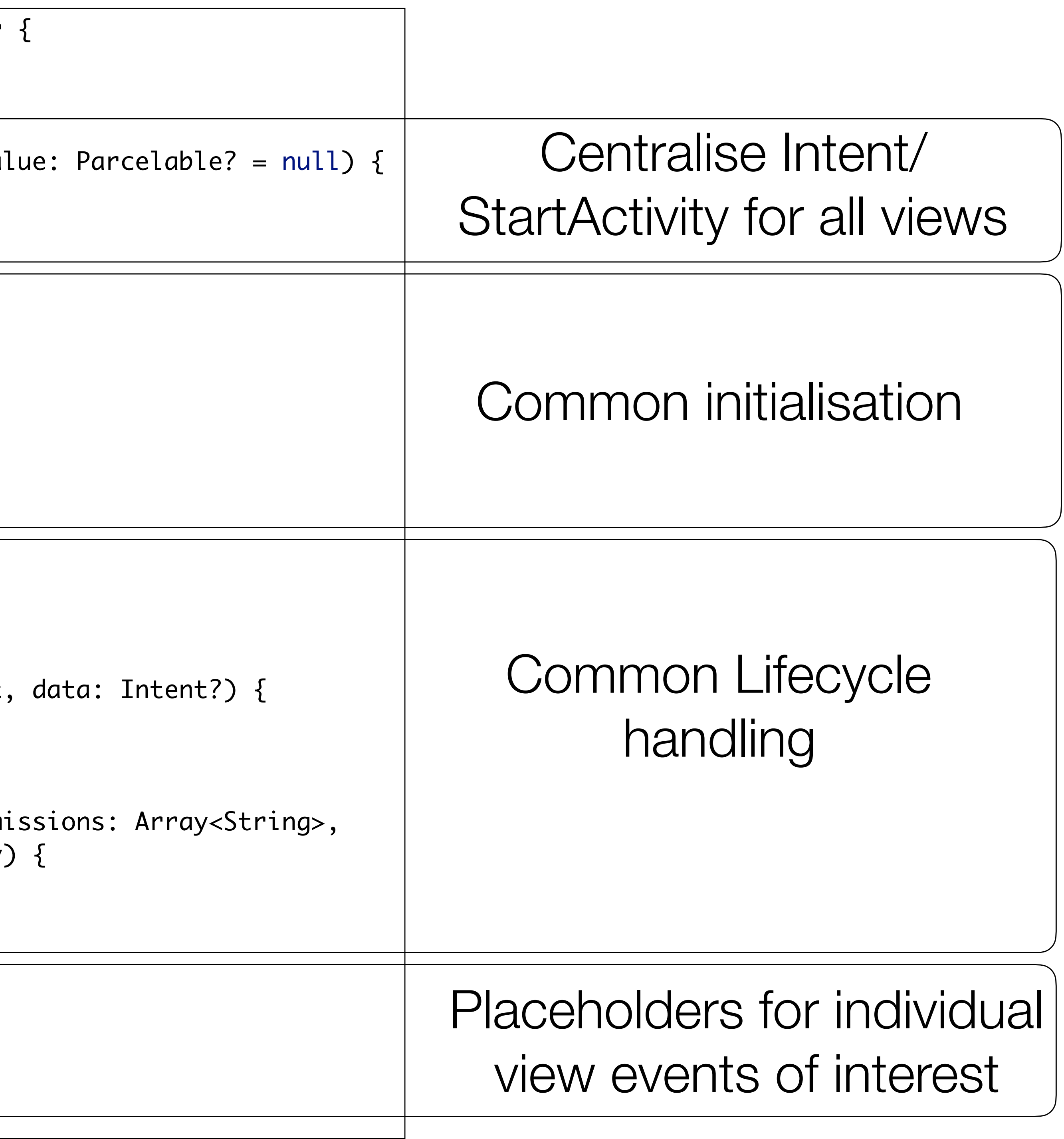

open class BasePresenter(var view: BaseView?) {

var app: MainApp = view?.application as MainApp

```
 }
   }
  open fun onDestroy() {
     view = null
 }
}<br>}
```
open fun doActivityResult(requestCode: Int, resultCode: Int, data: Intent) {

 open fun doRequestPermissionsResult(requestCode: Int, permissions: Array<String>, grantResults: IntArray) {

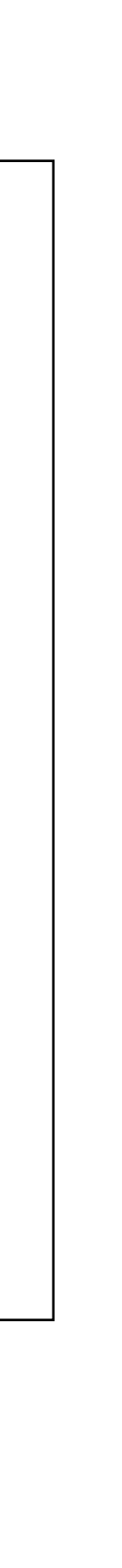

#### BasePresenter

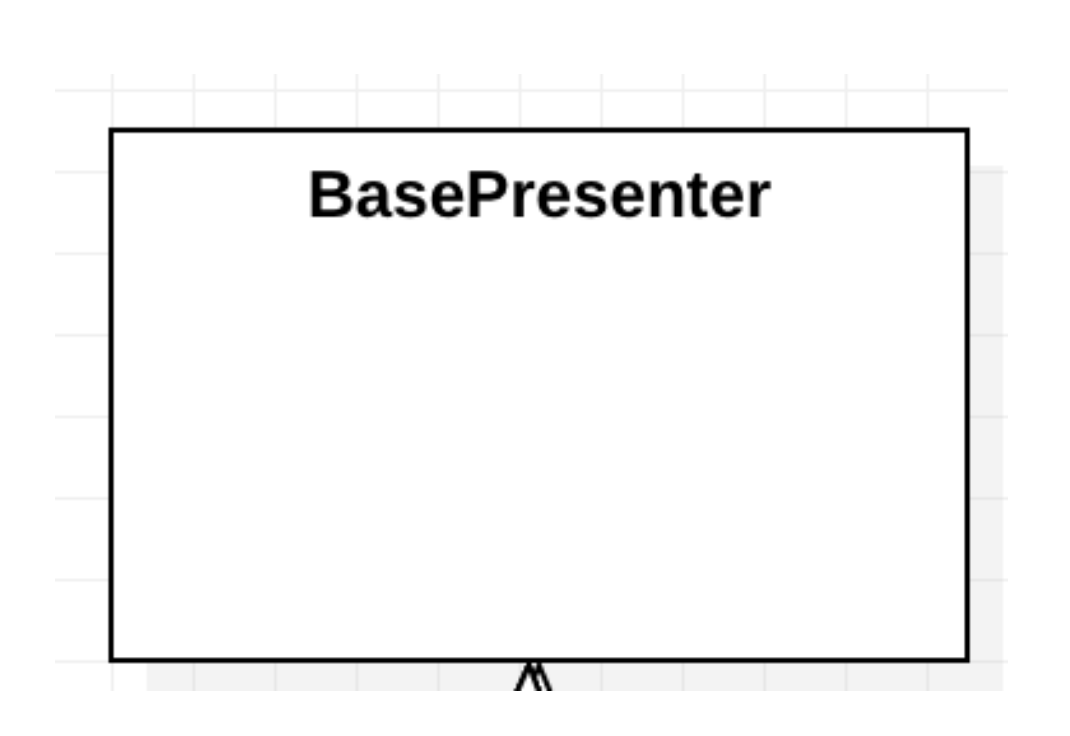

```
open class BasePresenter(var view: BaseView?) {
```

```
 var app: MainApp = view?.application as MainApp
```

```
\, open fun doActivityResult(requestCode: Int, resultCode: Int
  }
 | open fun doRequestPermissionsResult(requestCode: Int, perm
                                        grantResults: IntArray
 }
  open fun onDestroy() {
    view = null
 }
```
#### BasePresenter

}<br>}

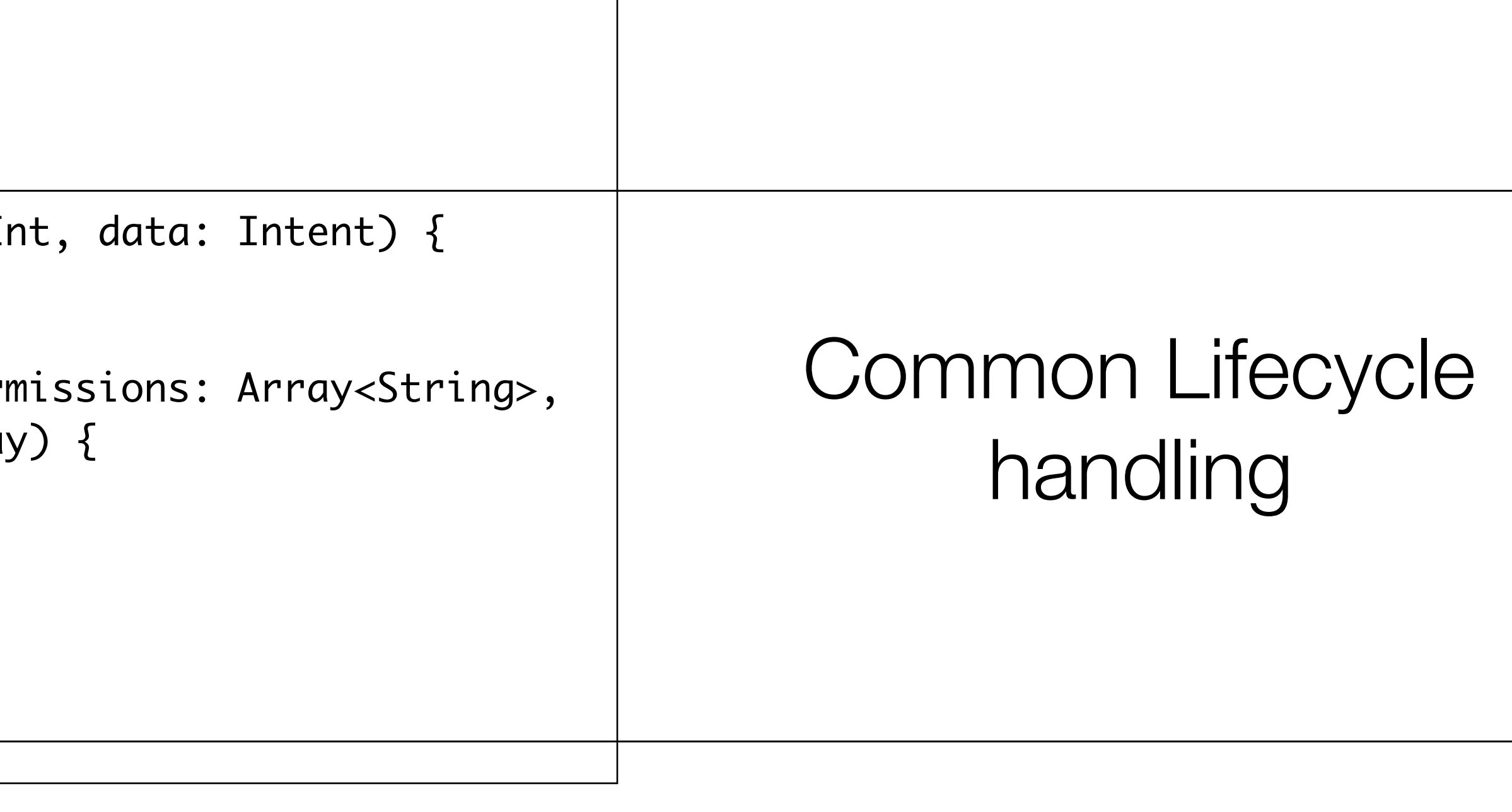

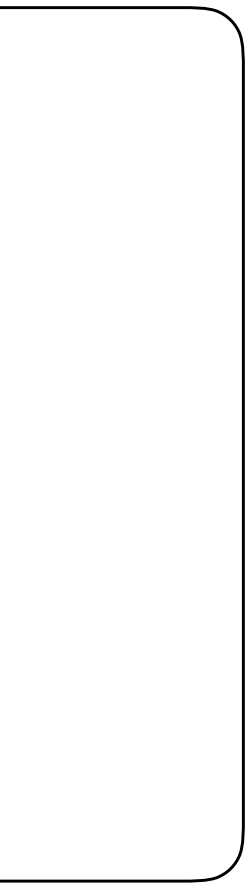

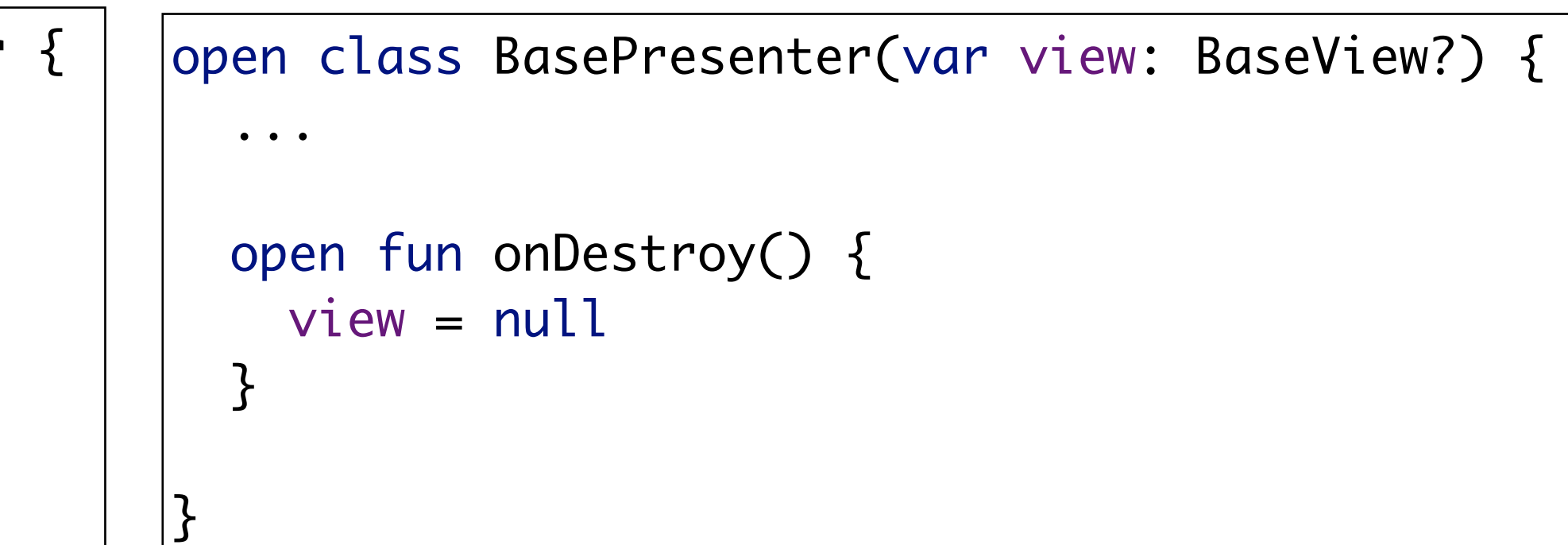

```
open abstract class BaseView() : AppCompatActivity(), AnkoLogger {
   \bullet\quad\bullet\quad\bullet override fun onDestroy() { 
      basePresenter?.onDestroy() 
      super.onDestroy() 
 } 
}<br>}
```
Will be called when the Activity is being removed by Android

Set the view to null - to avoid potential null point violations

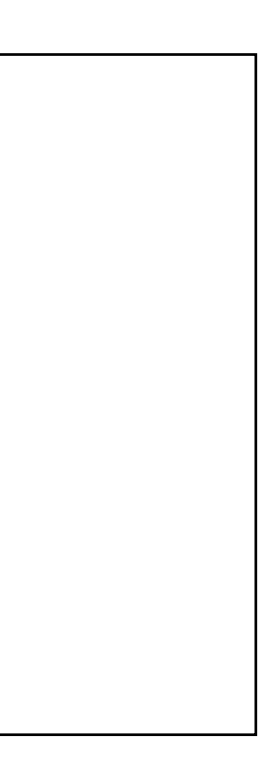

#### onDestroy()

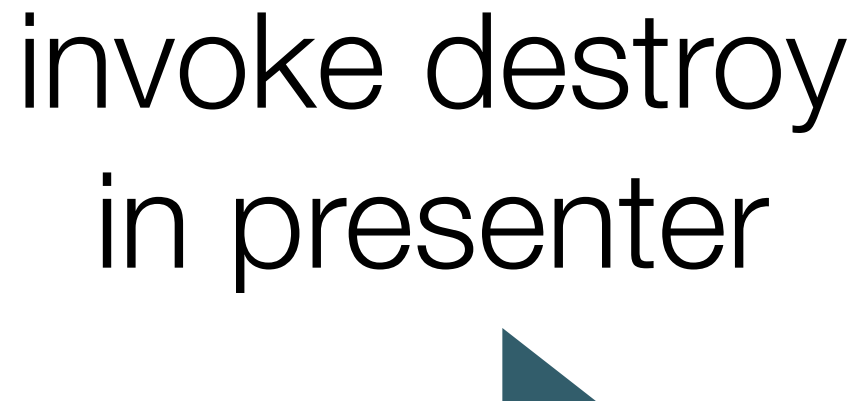

## PlacemarkListView has reference to PlacemarListPresenter

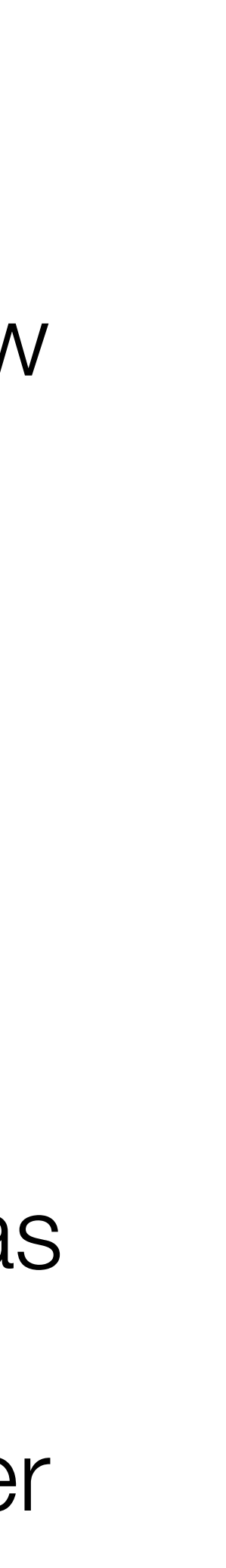

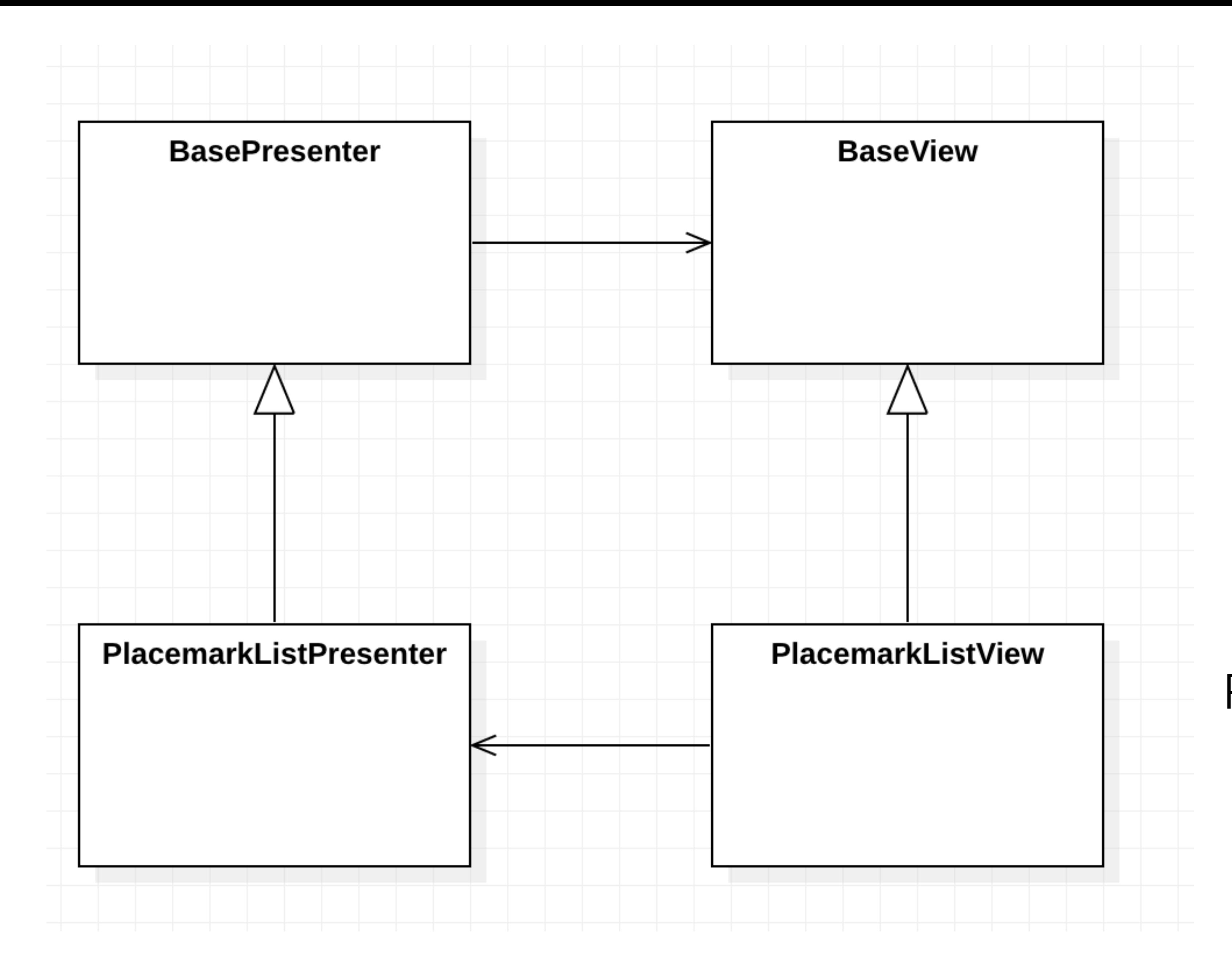

### BasePresenter has reference to BaseView

```
class PlacemarkListView : BaseView(), PlacemarkListener { 
   lateinit var presenter: PlacemarkListPresenter 
   override fun onCreate(savedInstanceState: Bundle?) { 
     super.onCreate(savedInstanceState) 
     setContentView(R.layout.activity_placemark_list) 
     init(toolbarMain, false) 
     presenter = initPresenter(PlacemarkListPresenter(this)) as PlacemarkListPresenter 
     val layoutManager = LinearLayoutManager(this) 
     recyclerView.layoutManager = layoutManager 
     presenter.loadPlacemarks() 
  override fun showPlacemarks(placemarks: List<PlacemarkModel>) { 
     recyclerView.adapter = PlacemarkAdapter(placemarks, this) 
     recyclerView.adapter?.notifyDataSetChanged() 
  override fun onCreateOptionsMenu(menu: Menu?): Boolean { 
     menuInflater.inflate(R.menu.menu_main, menu) 
     return super.onCreateOptionsMenu(menu) 
  override fun onOptionsItemSelected(item: MenuItem?): Boolean { 
     when (item?.itemId) { 
       R.id.item_add -> presenter.doAddPlacemark() 
       R.id.item_map -> presenter.doShowPlacemarksMap() 
     return super.onOptionsItemSelected(item) 
  override fun onPlacemarkClick(placemark: PlacemarkModel) { 
     presenter.doEditPlacemark(placemark) 
  override fun onActivityResult(requestCode: Int, resultCode: Int, data: Intent?) { 
     presenter.loadPlacemarks() 
     super.onActivityResult(requestCode, resultCode, data)
```
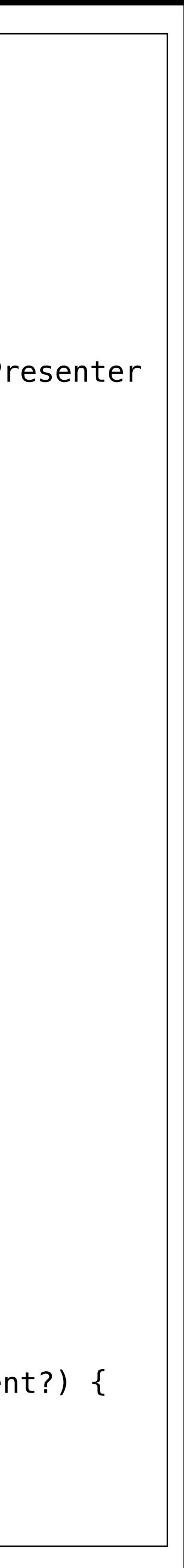

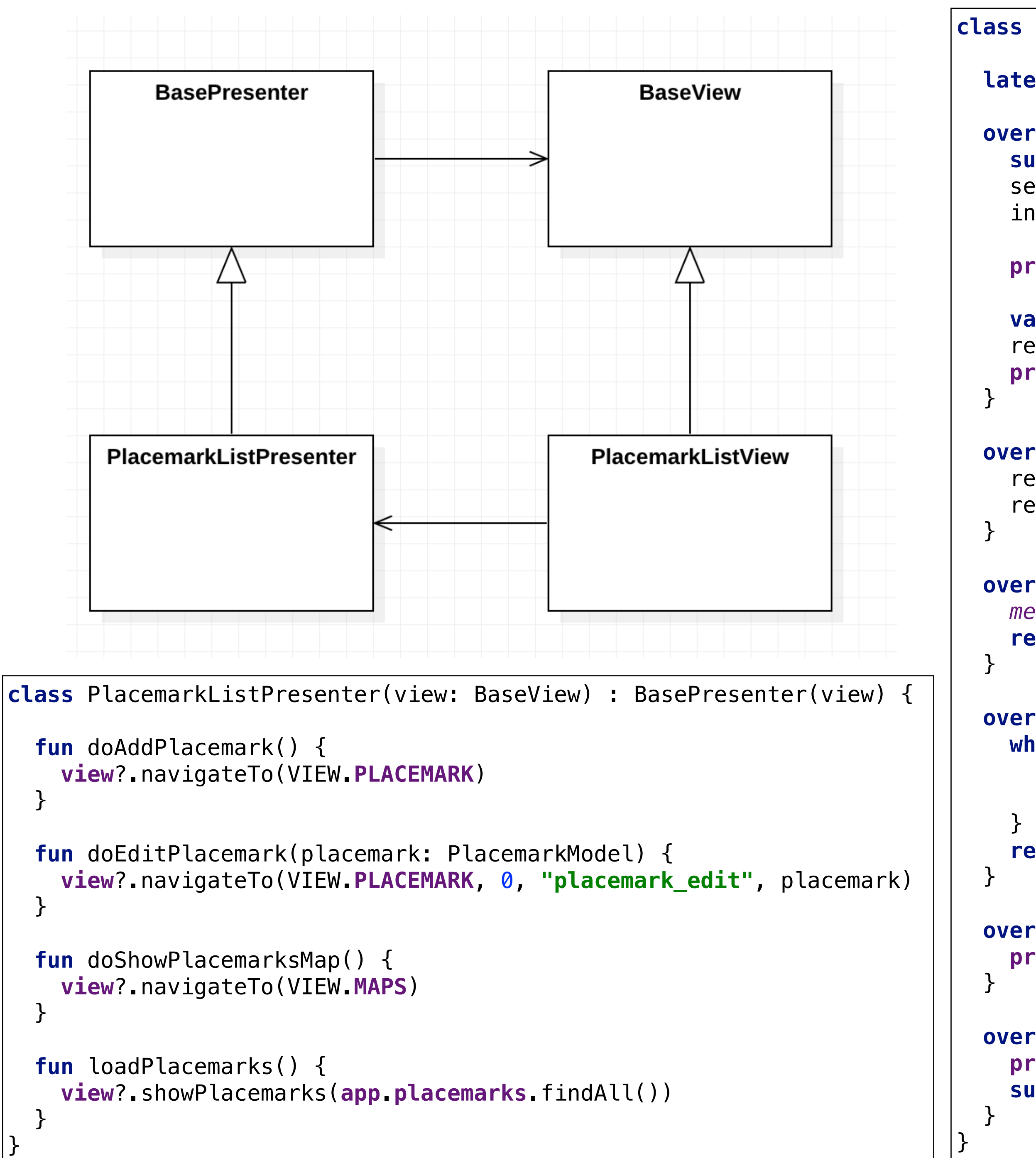

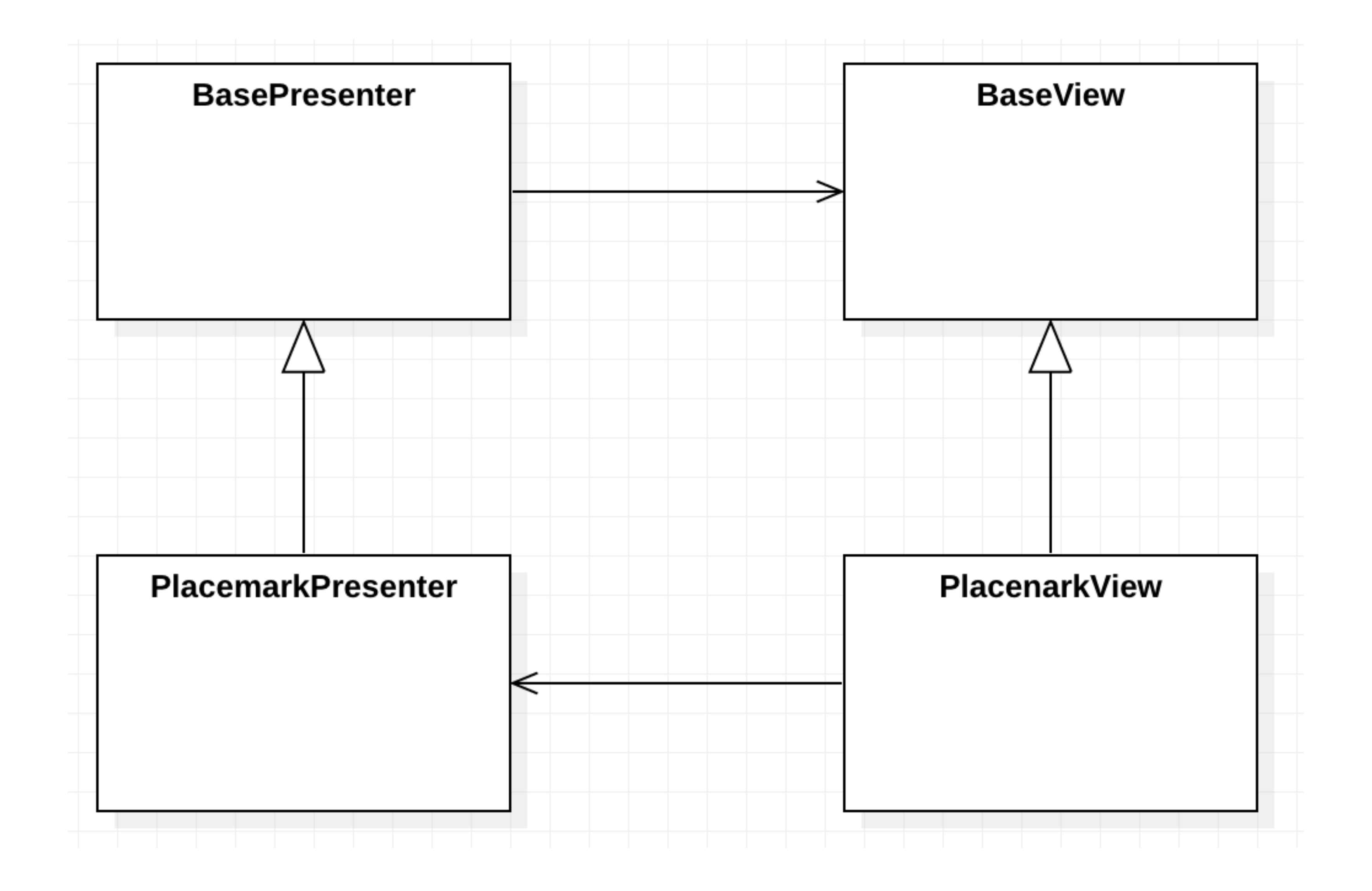

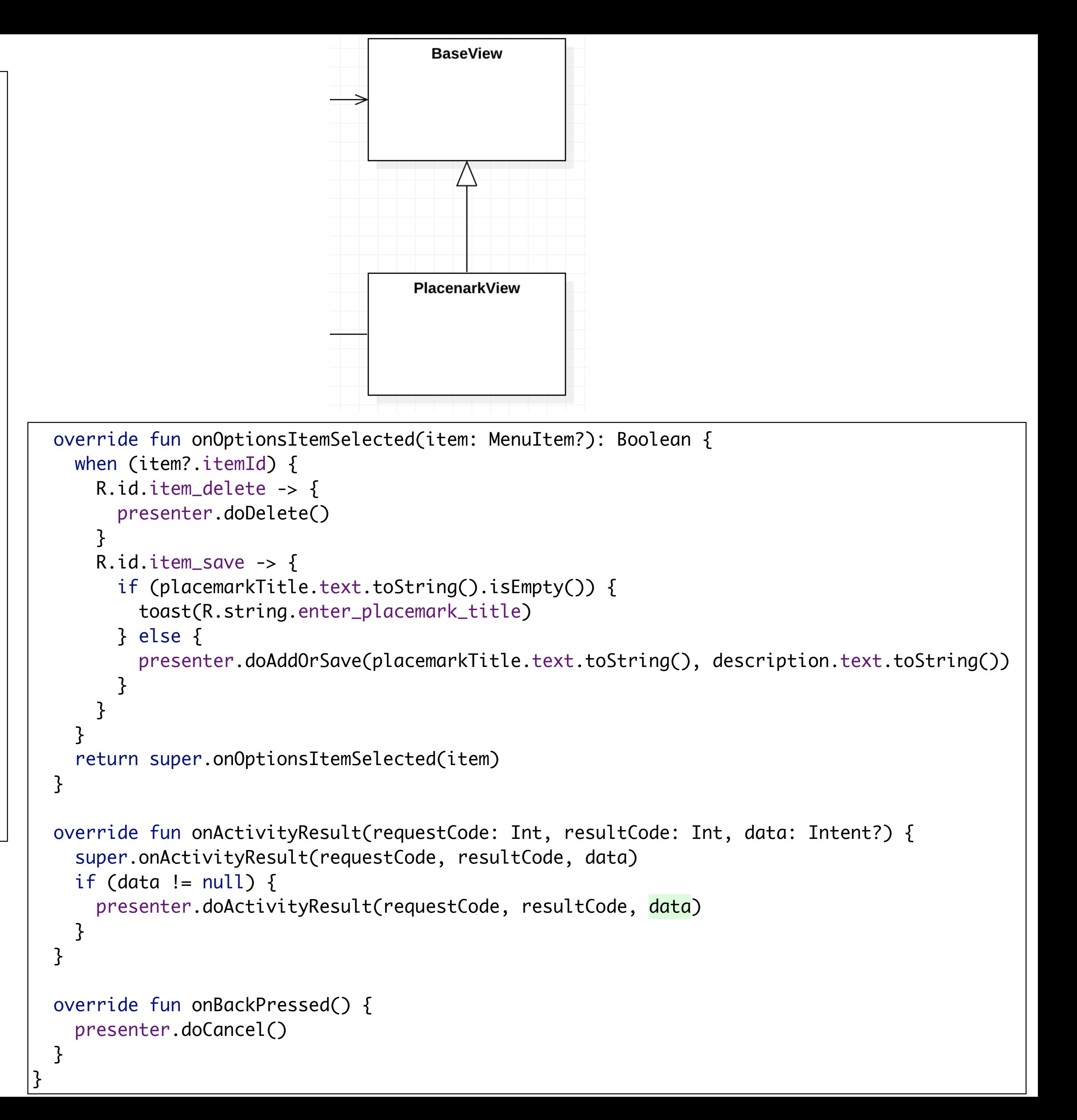

```
class PlacemarkView : BaseView(), AnkoLogger {
   lateinit var presenter: PlacemarkPresenter
   var placemark = PlacemarkModel()
   override fun onCreate(savedInstanceState: Bundle?) {
     super.onCreate(savedInstanceState)
     setContentView(R.layout.activity_placemark)
     init(toolbarAdd)
     presenter = initPresenter (PlacemarkPresenter(this)) as PlacemarkPresenter
     chooseImage.setOnClickListener { presenter.doSelectImage() }
     placemarkLocation.setOnClickListener { presenter.doSetLocation() }
 }
   override fun showPlacemark(placemark: PlacemarkModel) {
     placemarkTitle.setText(placemark.title)
     description.setText(placemark.description)
     placemarkImage.setImageBitmap(readImageFromPath(this, placemark.image))
    if (placemark.image != null) {
       chooseImage.setText(R.string.change_placemark_image)
 }
 }
   override fun onCreateOptionsMenu(menu: Menu): Boolean {
     menuInflater.inflate(R.menu.menu_placemark, menu)
     return super.onCreateOptionsMenu(menu)
 }
```
#### https://structure101.com/

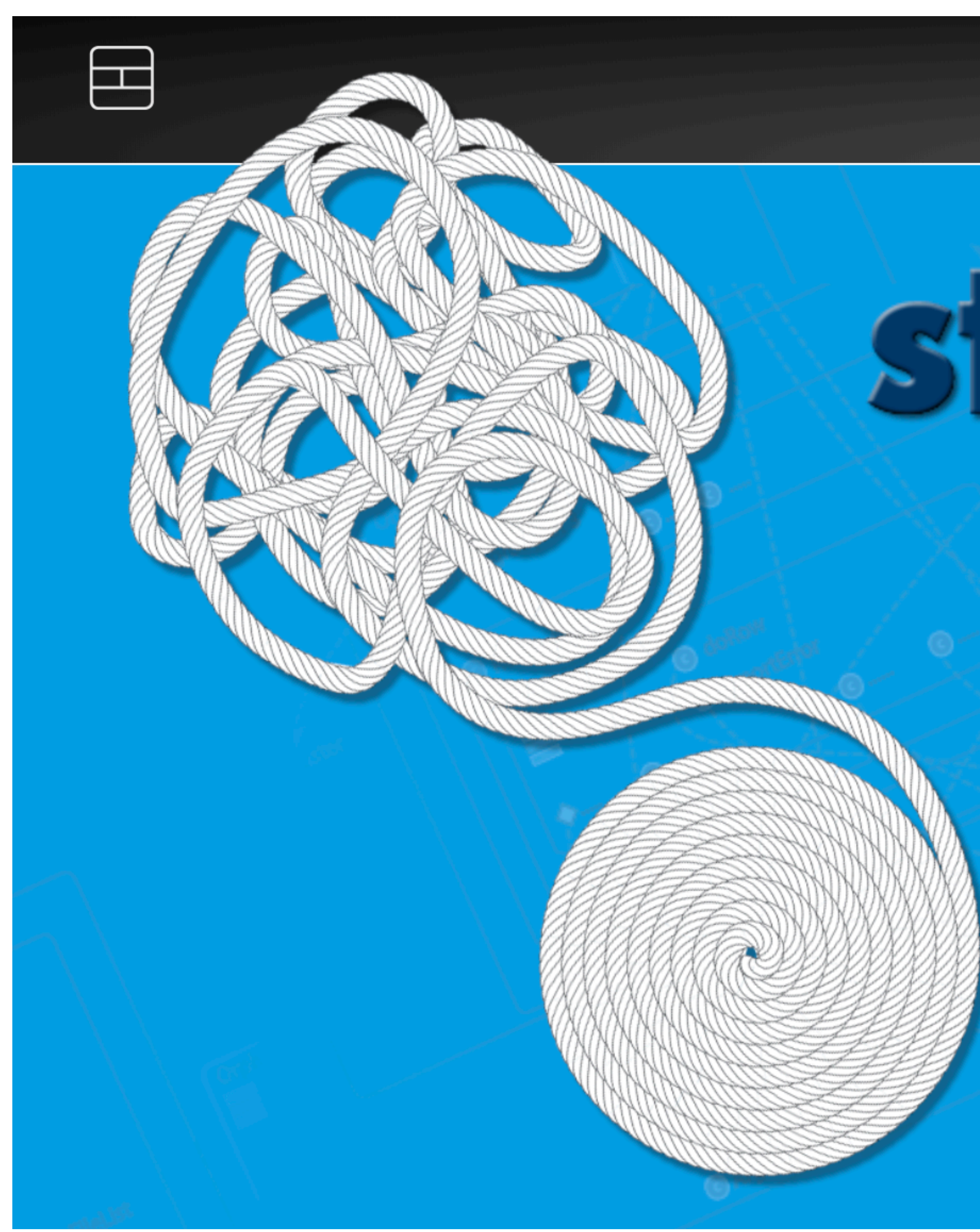

Products

**Resources** 

Download

Store

# STUGUI'E IV

# PUT YOUR SOFTWARE STRUCTURE **TO WORK**

**DOWNLOAD NOW** 

- org.wit.placemark  $\blacktriangledown$ 
	- **b** helpers  $\blacktriangledown$ 
		- FileHelpers.kt
		- **FormageHelpers.kt**
	- $\bullet$  main  $\blacktriangledown$ 
		- **G** MainApp
	- **I** models  $\blacktriangledown$ 
		- PlacemarkJSONStore.kt
		- PlacemarkMemStore.kt
		- PlacemarkModel.kt
		- **T** PlacemarkStore
	- **o** views  $\blacktriangledown$ 
		- **a** editlocation  $\blacktriangleright$
		- $\blacksquare$  map  $\blacktriangleright$
		- $\blacksquare$  placemark Þ.
		- **De** placemarklist  $\blacktriangleright$ 
			- **G** BasePresenter
			- BaseView.kt

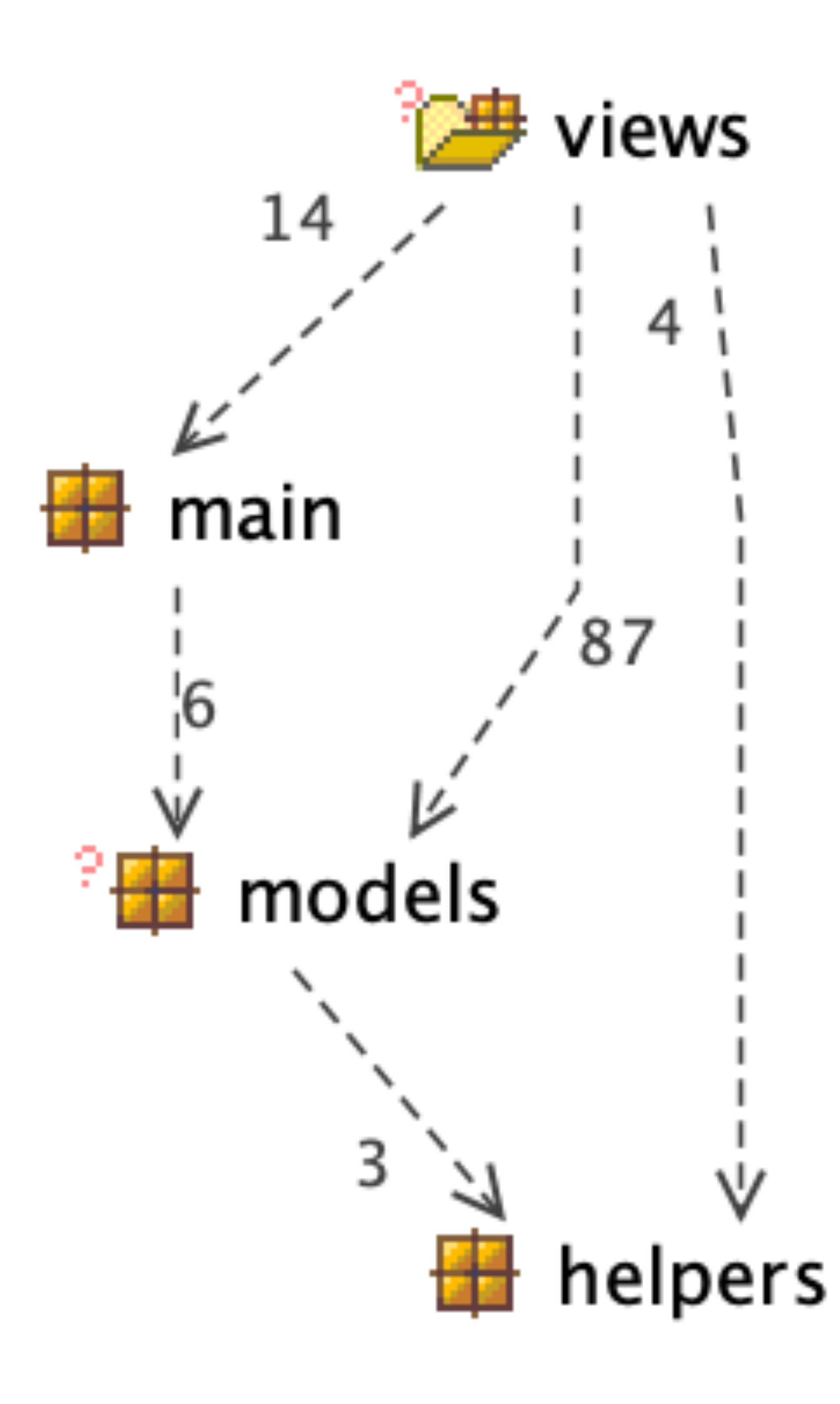

- $\blacktriangledown$  org.wit.placemark
	- $\blacktriangledown$  **b** helpers
		- FileHelpers.kt
		- **FormageHelpers.kt**
	- $\overline{\phantom{a}}$  and  $\overline{\phantom{a}}$  and  $\overline{\phantom{a}}$ 
		- **G** MainApp
	- $\blacktriangledown$  **D** models
		- PlacemarkJSONStore.kt
		- PlacemarkMemStore.kt
		- PlacemarkModel.kt
		- T<sub>r</sub> PlacemarkStore
	- $\blacktriangledown$  **b** views
		- $\blacktriangledown$  **D** editlocation
			- **G** EditLocationPresenter
			- **G** EditLocationView
		- $\overline{\phantom{a}}$  and  $\overline{\phantom{a}}$  and  $\overline{\phantom{a}}$ 
			- **C** PlacemarkMapPresenter
			- **C** PlacemarkMapView
		- $\blacktriangledown$  **D** placemark
			- **C** PlacemarkPresenter
			- **C** PlacemarkView
		- $\blacktriangledown$  **D** placemarklist
			- PlacemarkAdapter.kt
			- **C** PlacemarkListPresenter
			- **C** PlacemarkListView
			- **G** BasePresenter
			- **BaseView.kt**

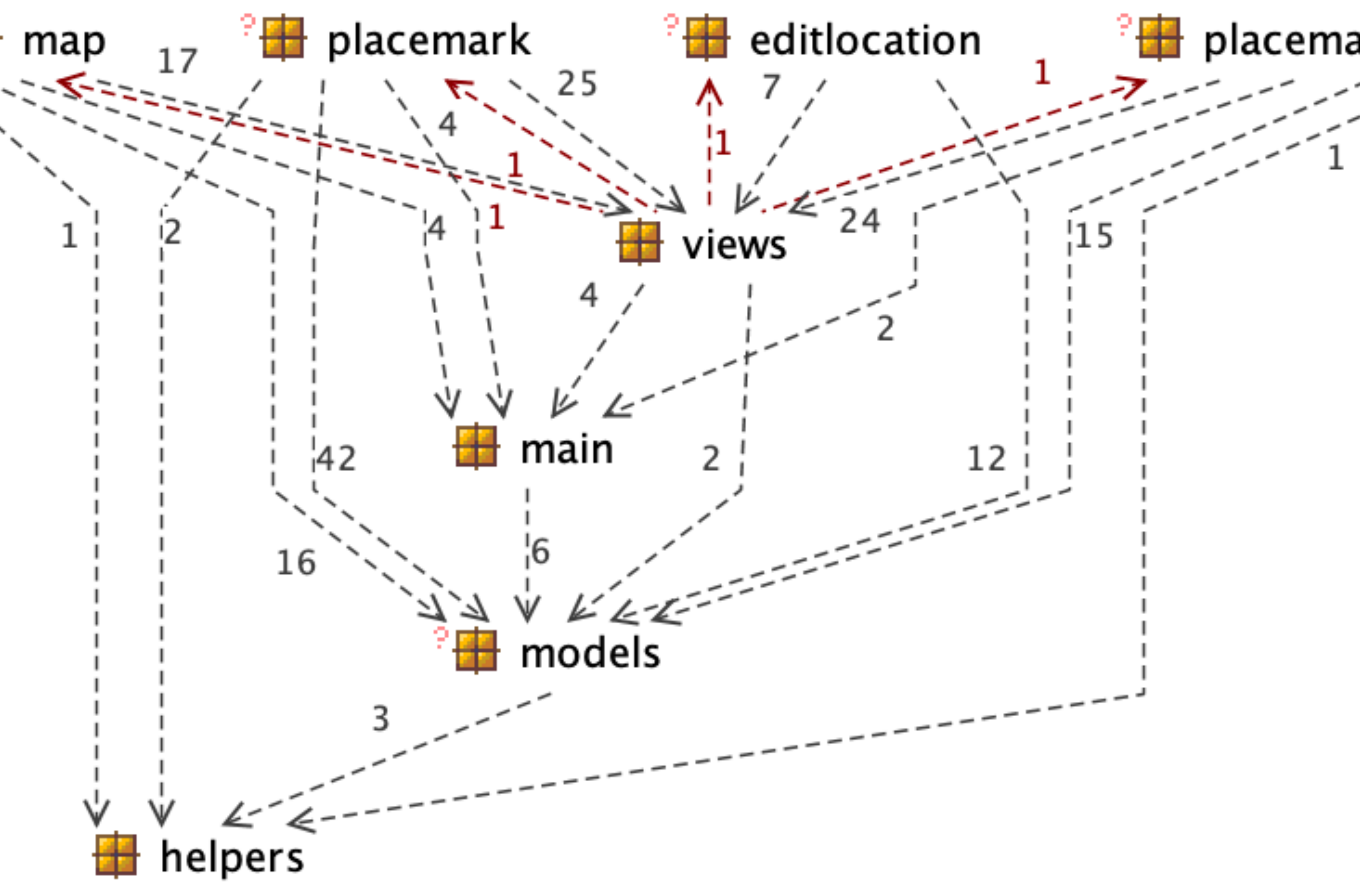

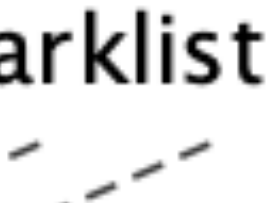

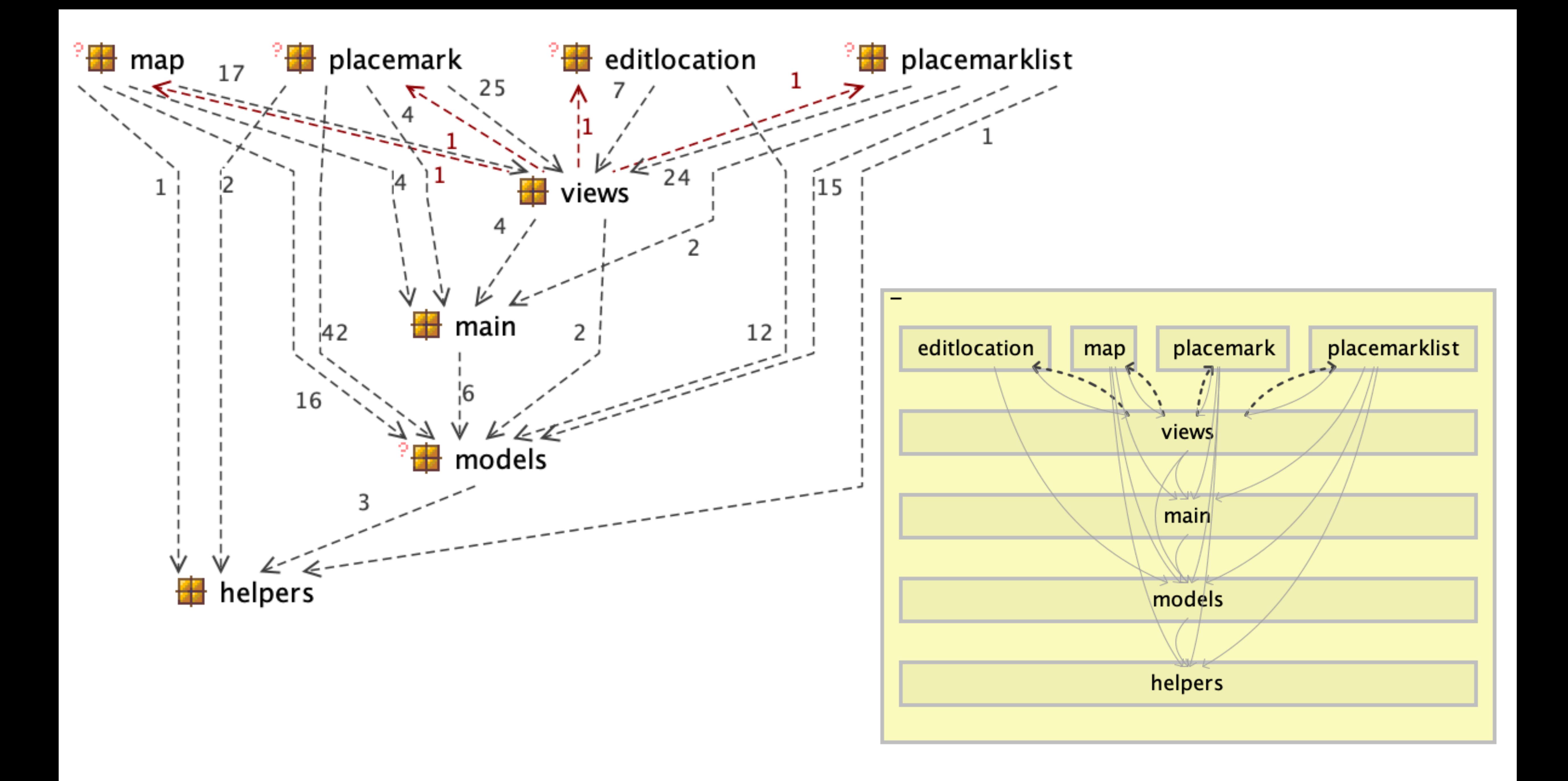

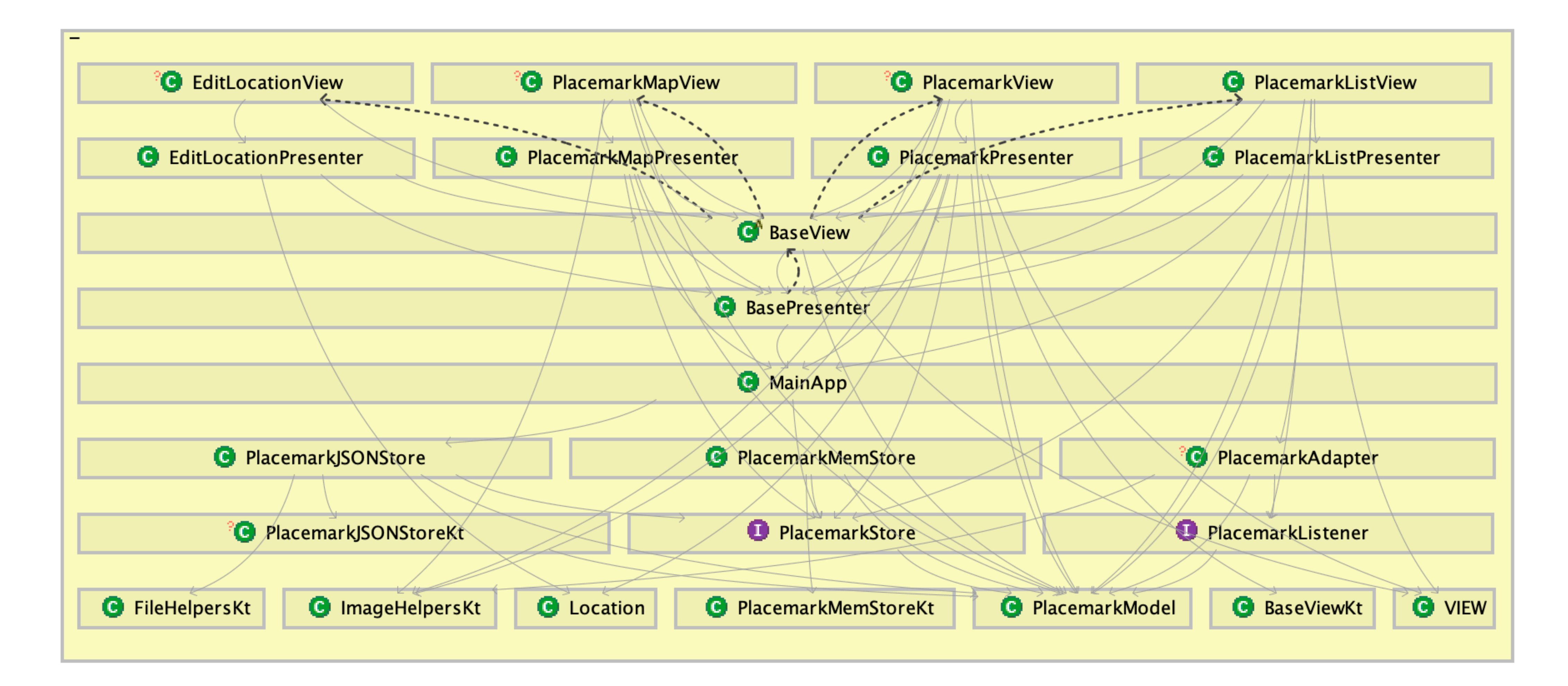

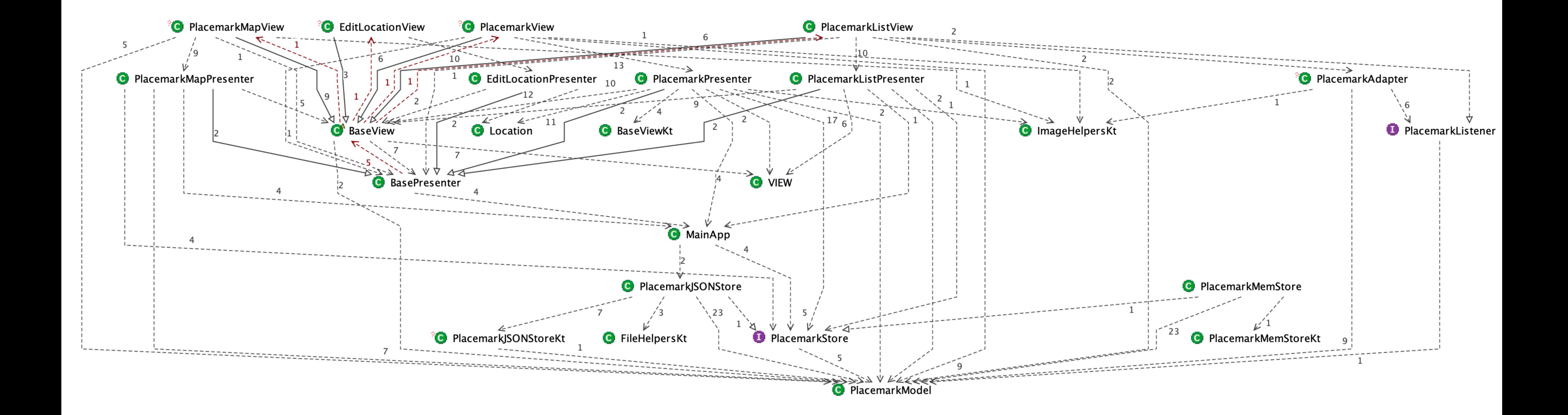